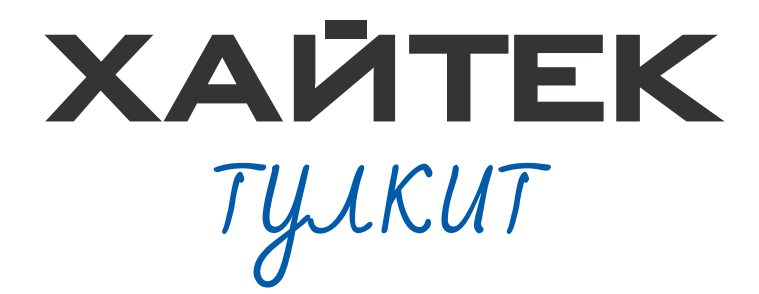

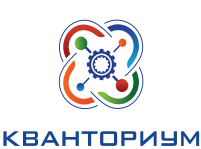

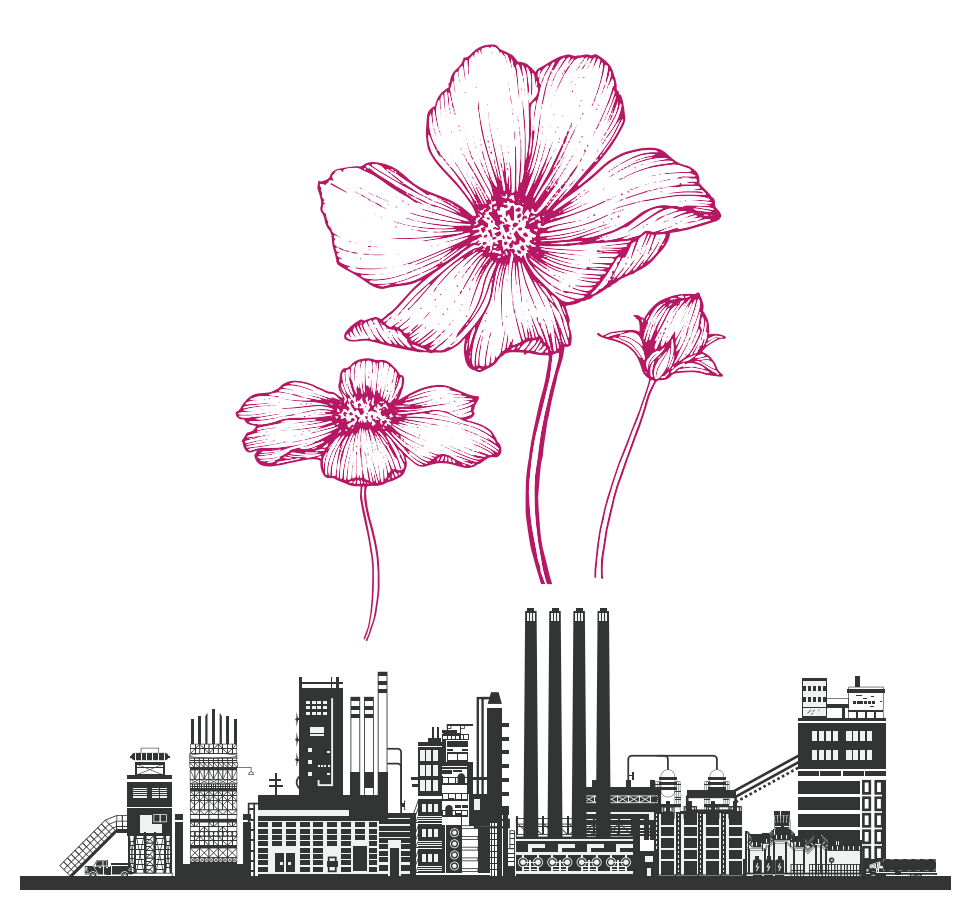

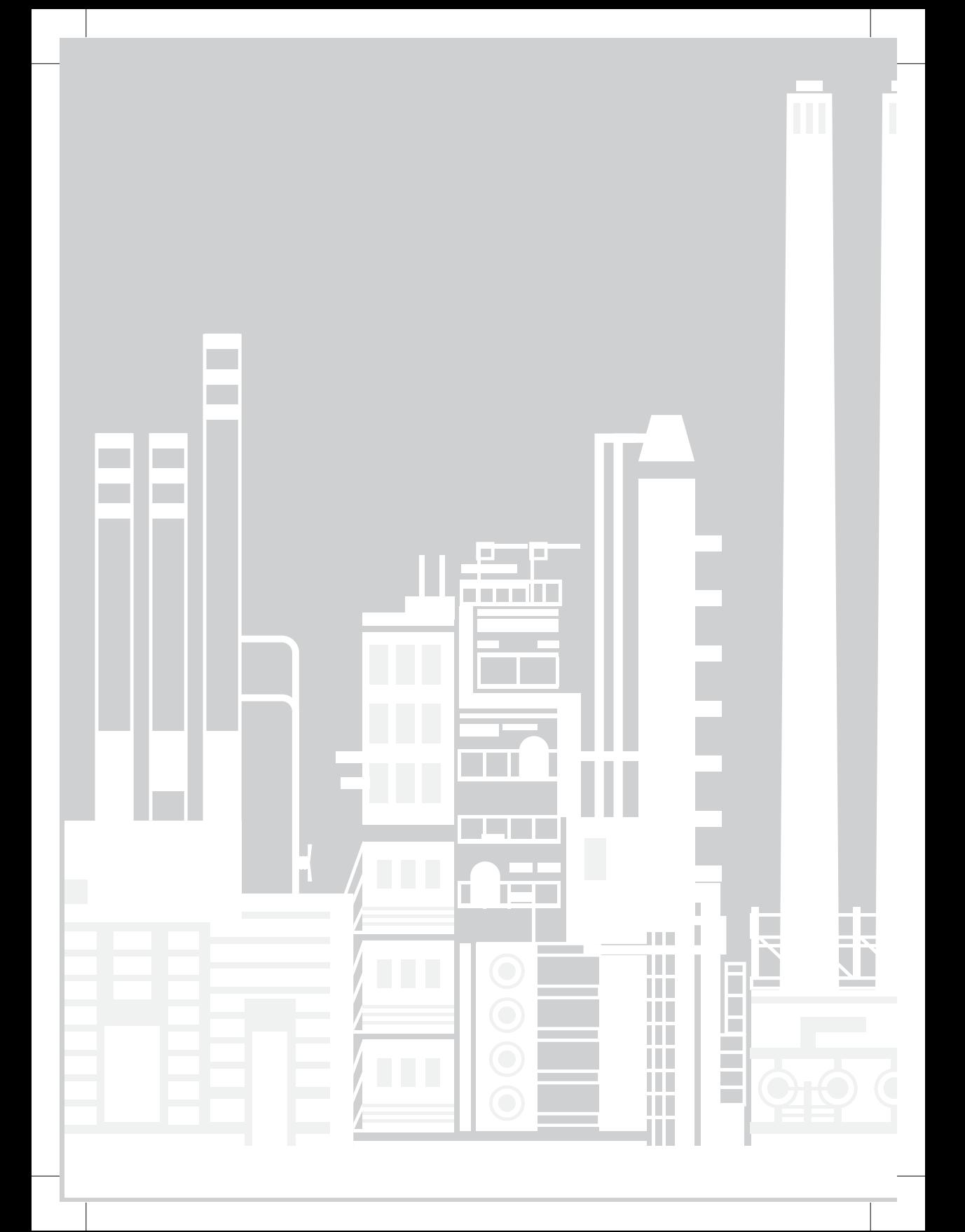

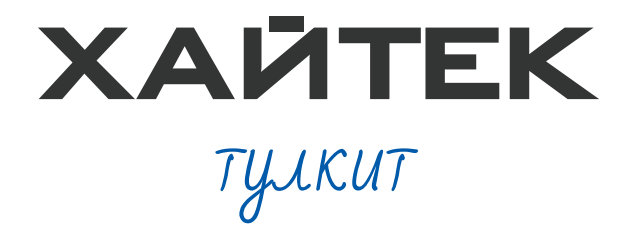

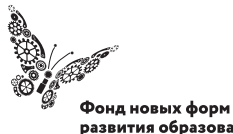

 $\overline{\phantom{a}}$ 

развития образования PLUS ULTRA | AAABILIE ITPEAEAA

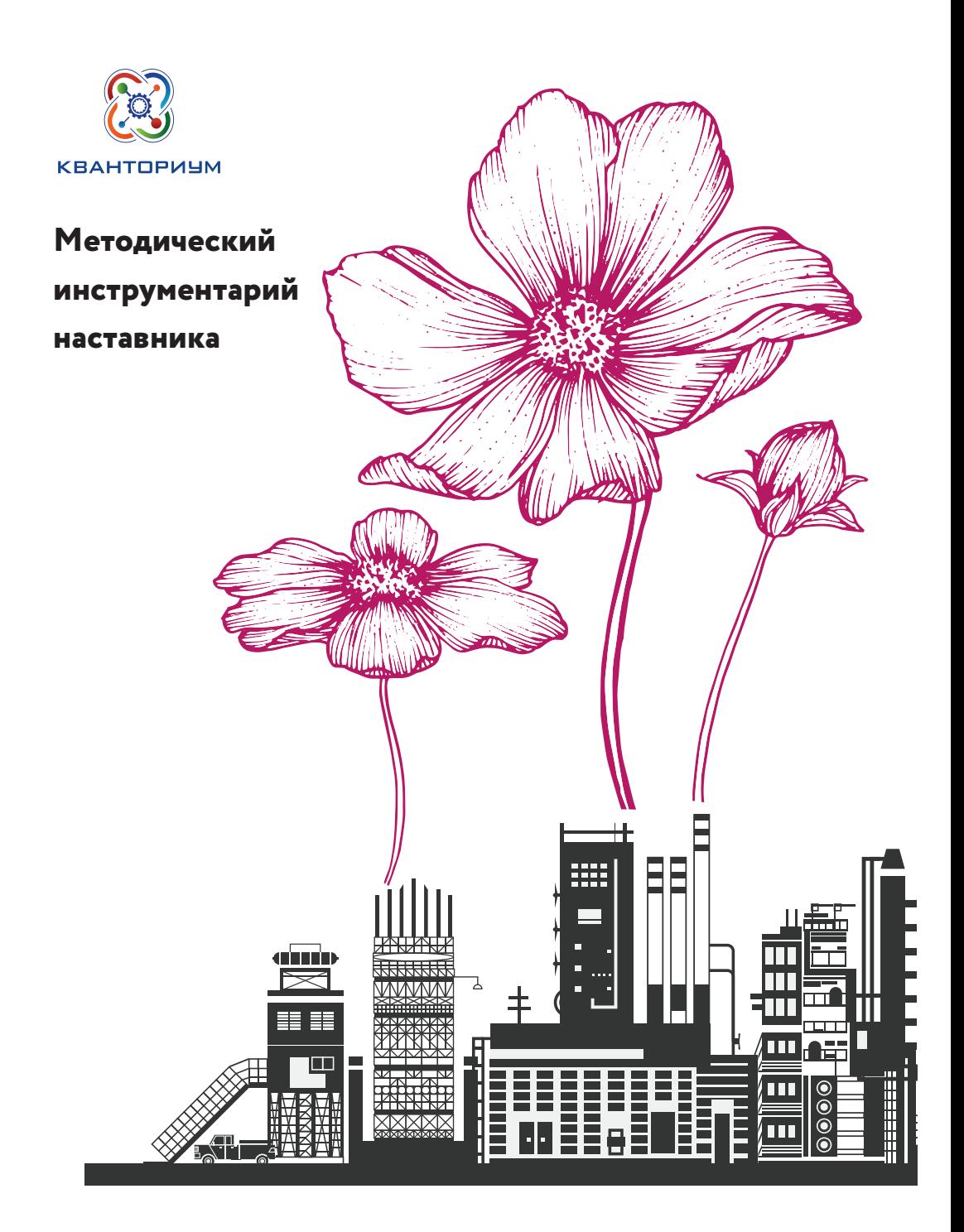

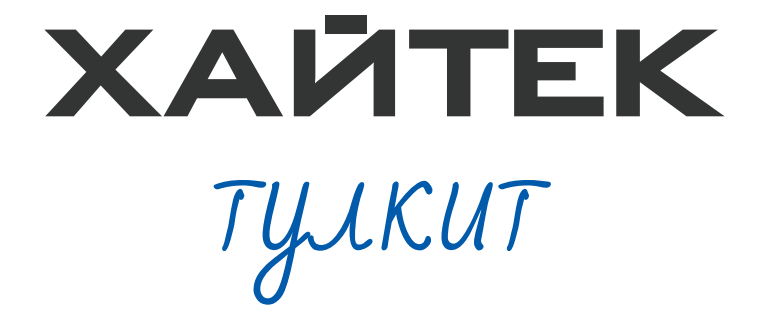

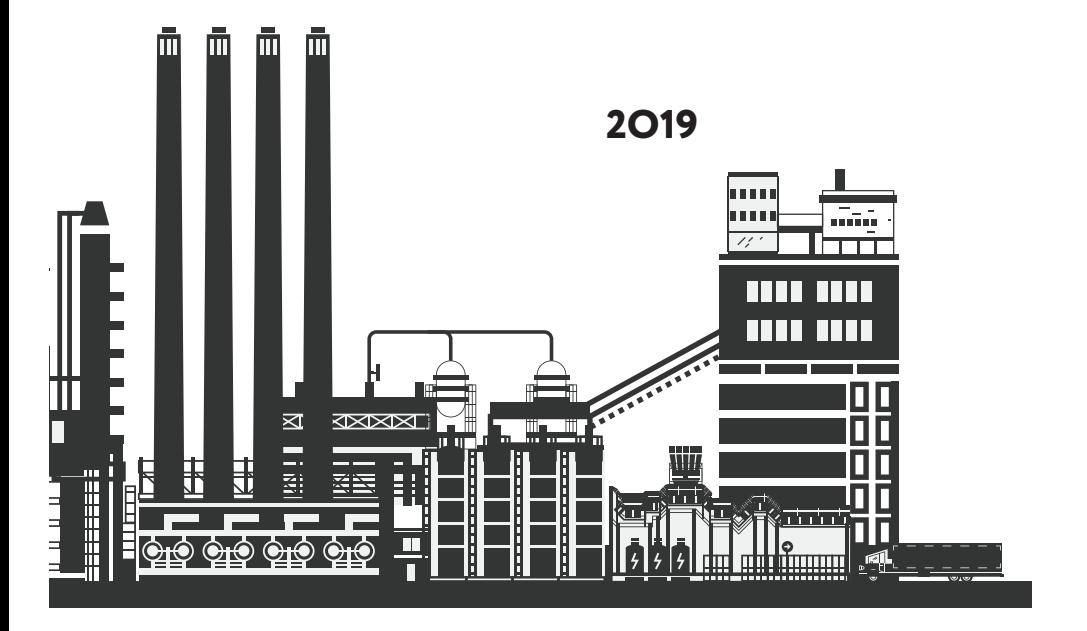

УДК 32.96 ББК 30.6я7

**Хайтек тулкит.** Тимирбаев Денис Фаридович. – 2-е изд., перераб. и доп. – М.: Фонд новых форм развития образования, 2019 – 76 с.

Базовая серия «Методический инструментарий наставника»

В пособие базовой серии вошли методические материалы направления Хайтек для использования наставниками сети детских технопарков «Кванториум» в ходе первого года обучения детей по этому направлению. Серия также содержит пособия по другим направлениям: аэро-, био-, энерджи-, авто-, нано- и другим.

Подробнее о сети детских технопарков «Кванториум» можно узнать на сайте roskvantorium.ru

ISBN 978-5-6042730-3-6

#### (с) ФНФРО 2019

В сборнике использованы в том числе материалы из открытых источников сети Интернет. Поскольку источники, размещающие у себя информацию, далеко не всегда являются обладателями авторских прав, просим авторов использованных нами материалов откликнуться, и мы разместим указание на их авторство.

Сборник предназначен исключительно для некоммерческого использования.

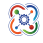

Оглавление

Рецензия на тулкит «Хайтек» 6 **О хайтеке 8** Что из себя представляет квантум? 9 **Ограничения 16 Вводный модуль 21**  Пояснительная записка 22 Рекомендации наставникам 26 УТП 28 Кейсы, которые входят в программу 32 Источники информации 34  **Базовые кейсы 37 Возможные мастер-классы 61 Источники информации 67**

# Рецензия на тулкит «Хайтек»

Программа тулкита является актуальной и составлена в соответствии с государственными требованиями к образовательным программам системы дополнительного образования детей. Программа снабжена необходимым учебно-методическим комплексом, призванным обеспечить ее успешную реализацию, составлена с учетом современных требований.

Актуальность программы и ее новизна определяется успешной социализацией ребёнка в современном обществе, его продуктивным освоением разных социальных ролей, закладывает основы технологического предпринимательства.

Новизна программы заключается в демонстрации обучающимся существующих основных технологий производства, особенностей их применения, достоинств и недостатков, в том числе при разработке прототипов и материализации различных идей. Программа также освещает основы изобретательства и инженерии, в том числе теорию решения изобретательских задач.

Структура программы представляет собой логическую последовательность освещения основных современных технологий производства, таких как лазерные, аддитивные, классические технологии с использованием станков ЧПУ. Программа последовательно освещает процессы моделирования: от 2D к 3D. Раскрыта содержательная часть программы, описаны основные кейсы и разделы занятий. Список литературы достаточный, включает в себя печатные источники и интернет-ресурсы.

Программа предполагает возможность вариативного изучения курса и зависит от уровня подготовки обучающихся, соответствует возрастным особенностям обучающихся, санитарно-гигиеническим нормам и требованиям.

Программа рассчитана на обучающихся 10-17 лет и представляет собой практический интерес для тьюторов направления «Хайтек» в сети детских технопарков «Кванториум». Программа тулкита является актуальной в условиях реализации новых образовательных стандартов, способствует развитию у обучающихся интереса к инженерной и изобретательской деятельности, освещает основы технологического предпринимательства и может быть рекомендована в качестве программы дополнительного образования.

Доцент кафедры гуманитарных и социально-экономических дисциплин филиала Военной академии материально-технического обеспечения имени генерала армии А.В. Хрулева, кандидат педагогических наук **О.В. Евдокимова**

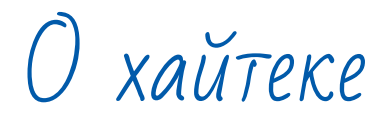

 $\overline{\phantom{a}}$ 

# Что из себя представляет квантум?

#### **Блок компетенций:**

- инженерия и изобретательство;
- лазерные технологии;
- аддитивные технологии;
- промышленные технологии;
- электронные компоненты, автоматизация производства и промышленная робототехника.

#### **Блок технологического взаимодействия:**

• высокотехнологичная поддержка проектных работ других квантумов.

#### **Блок коммерциализации:**

- серийная коммерциализация молодёжных технологических стартапов;
- выполнение совместно с другими квантумами НИОКР сторонних заказчиков;
- единая площадка распределённых центров компетенций.

#### **Состав проектных групп**

**Участники проектных групп:** обучающиеся общеобразовательных учреждений.

**Классы:** с 1 по 11.

**Возможность участия в группе обучающихся разных классов:**  есть.

**Средний численный состав:** 12 человек.

**Требования к минимальному уровню компетенций:** отсутствуют.

### **Образовательный модуль**

**Типы образовательных модулей:** вводный, углублённый.

**Продолжительность (час):** 72.

**Продолжительность занятия (час):** не менее 2.

**Частота занятий:** не реже 2 раз в неделю.

**Форма итоговой аттестации:** публичное выступление с демонстрацией.

# Образовательная траектория

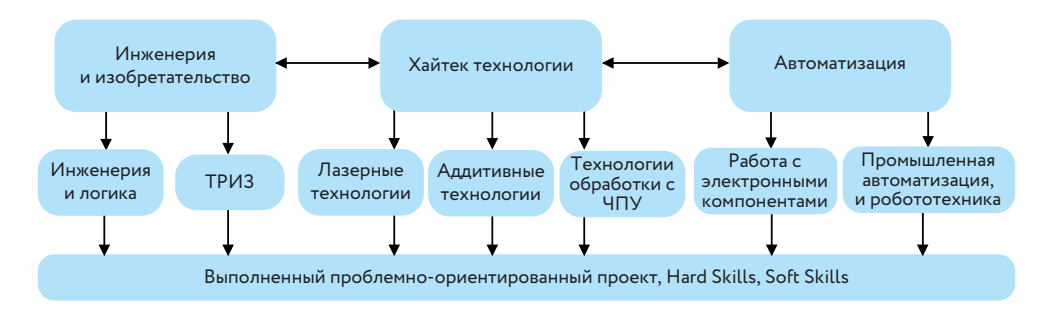

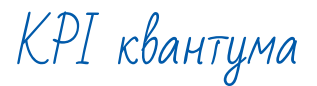

#### **Компетенции:**

- не менее 120 обучающихся в год, прошедших обучение по 4 основным компетенциям;
- регулярное участие в чемпионатах WSR (JuniorSkills) не менее 1 компетенции.

#### **Технологическое взаимодействие:**

- не менее 20 проектных работ с не менее чем 2 квантумами;
- участие не менее 5 проектов на конкурсах федерального уровня;
- не менее 2 проектов с детскими технопарками «Кванториум» других регионов.

#### **Коммерциализация:**

- создание и развитие команд молодёжных технологических старапов;
- выстраивание взаимодействия с потенциальными региональными заказчиками и предприятиями;
- формирование базы хайтек-оборудования и специализации.

જિ

KPI и достижения по итогам вводного модуля

**Обучающиеся, повторно пришедшие на обучение в хайтек:** не менее 75%.

**Обучающиеся, успешно защитившие проект:** не менее 87%.

KPI по итогам углублённого модуля

**Обучающиеся — призёры (победители) конкурсов (олимпиад и т. п.):** не менее 5%.

**Обучающиеся, коммерциализирующие собственные идеи, молодёжное технопредпринимательство:** не менее 3%.

# Яркие реализованные проекты

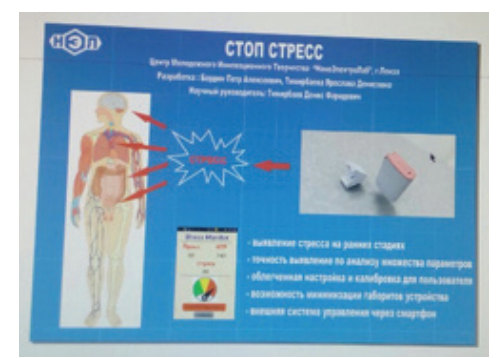

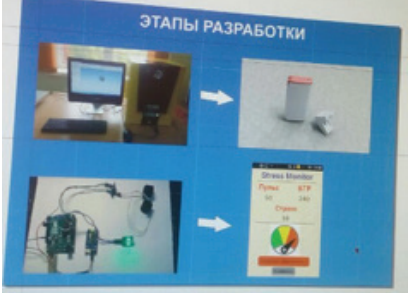

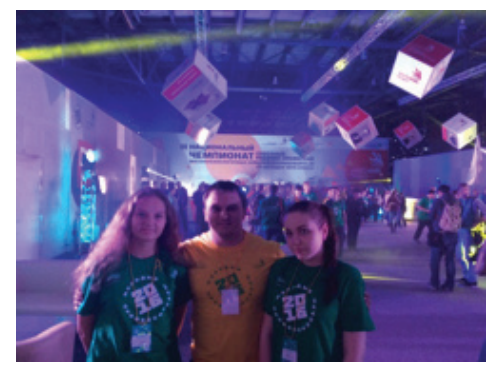

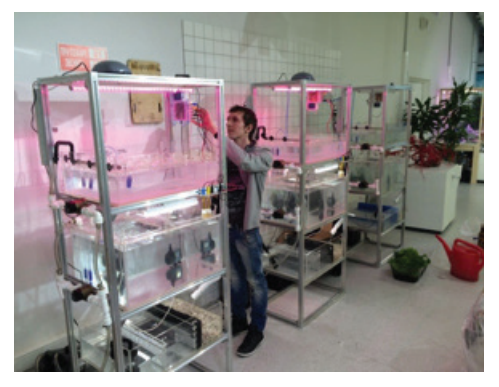

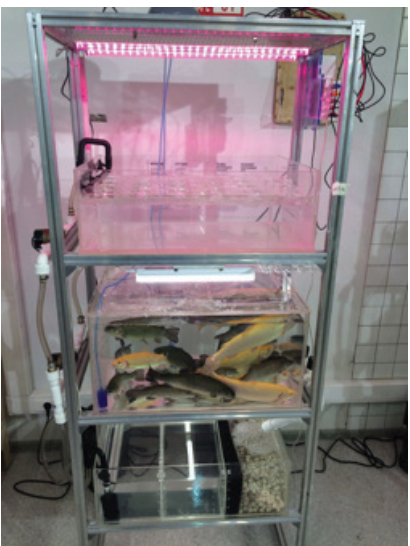

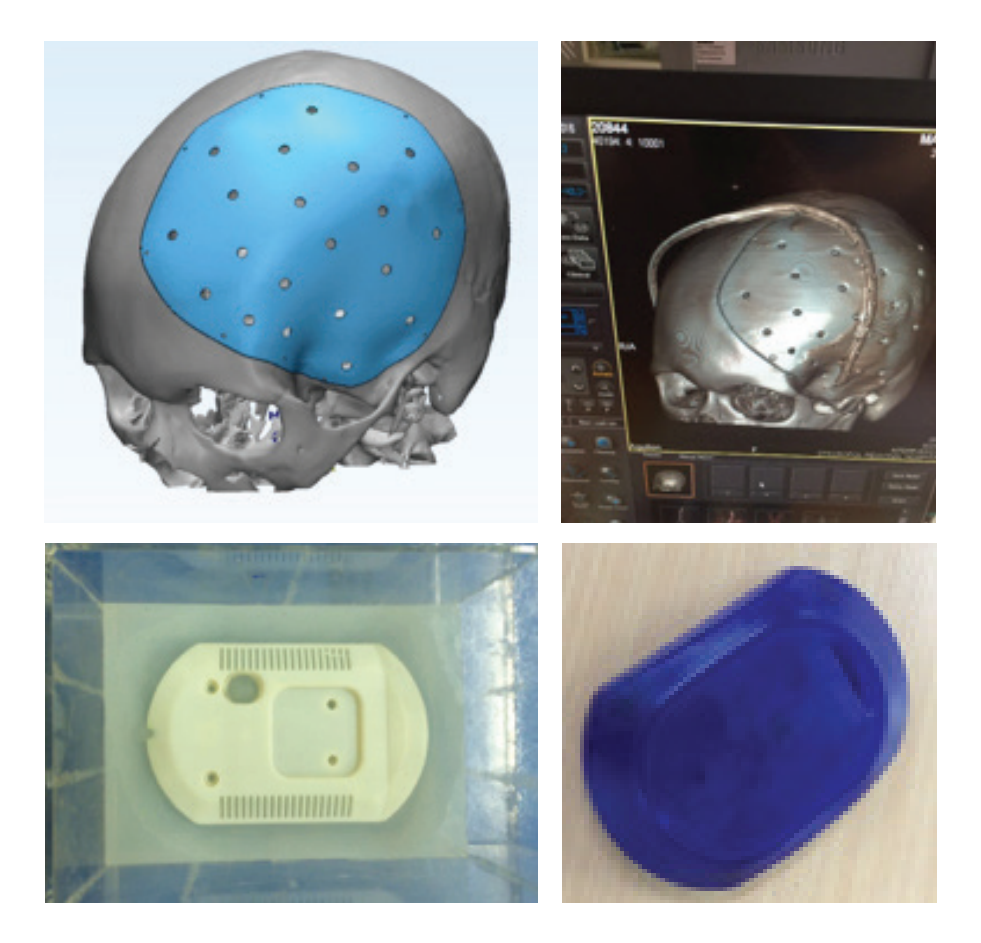

# Яркие реализованные проекты

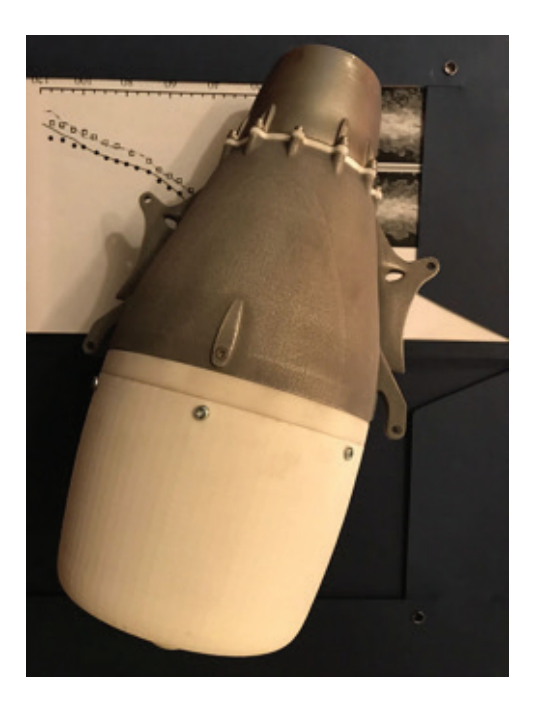

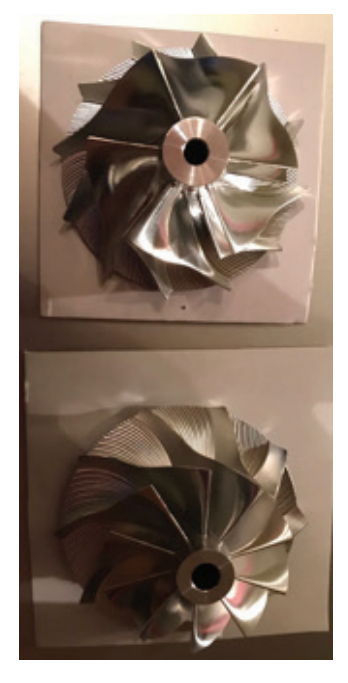

# **KOKOC**

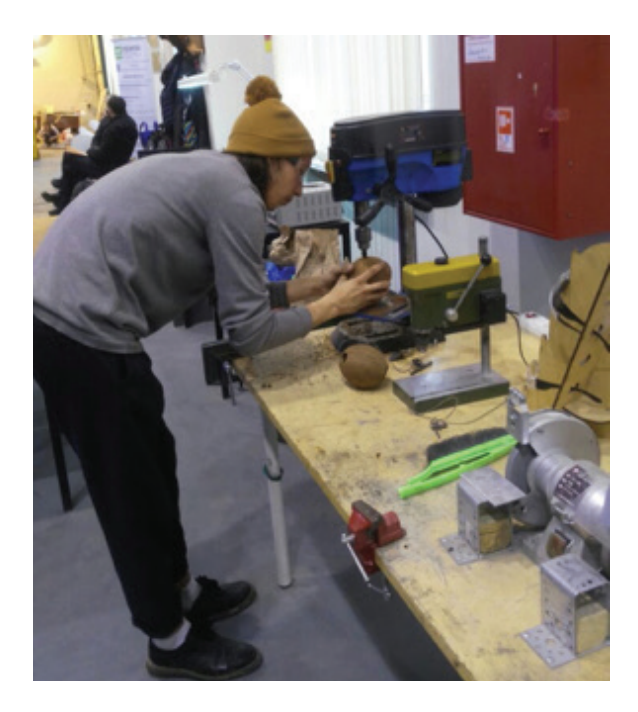

Ограничения

 $\overline{\phantom{a}}$ 

# **1 уровень — исследование**

- 1. Исследование характеристик различных типов фрез.
- 2. Исследование различных параметров обработки материалов от свойства материала.
- 3. Исследование зависимости скорости подачи фрезы от диаметра и качества обработки.
- 4. Исследование различных типов механизмов перемещений во фрезерных устройствах, особенности, точность и т. п.
- 5. Исследование типовых проблем фрезерного станка, обслуживание и техника безопасности.
- 6. Исследование различных типов лазерных станков.
- 7. Исследование различных типов механизмов перемещений, устройств лазерных станков.
- 8. Исследование точности лазерного станка.
- 9. Исследование различных материалов для обработки на лазерном станке.
- 10. Исследование типовых проблем лазерного станка, обслуживание и техника безопасности.
- 11. Исследование основных видов 3D-принтеров
- 12. Исследование основных типов расходных материалов для 3D-принтеров, основные характеристики и способы использования
- 13. Исследование зависимости точности 3D-принтеров от используемой технологии.
- 14. Исследование типовых проблем 3D-принтеров, обслуживание и техника безопасности при работе.
- 15. Исследование по постобработке изделий, изготовленных на различных типах 3D-принтеров.

#### **2 уровень — практическое исследование**

- 1. Практическое исследование обработки различных материалов различными типами фрез.
- 2. Практическое исследование по определению точности фрезерного станка.
- 3. Практическое исследование по постобработке изделия после фрезерной обработки.
- 4. Практическое исследование по рабочим параметрам лазер-

Хайтек: тулкит 17

ного станка для различных типов обработки в зависимости от толщины оргстекла (составление таблицы параметров).

- 5. Практическое исследование по рабочим параметрам лазерного станка для различных типов обработки в зависимости от толщины фанеры (составление таблицы параметров).
- 6. Практическое исследование по определению точности лазерного станка.
- 7. Практическое исследование по рабочим параметрам 3D-принтера для различных материалов.
- 8. Практическое исследование по применимости различных материалов для фиксации основы различных материалов 3D-принтера.
- 9. Практическое исследование по определению точности 3D-принтера.
- 10. Практическое исследование по использованию различных типов поддержки модели.

#### **3 уровень — частичная смарт-компонента**

Задание. Предлагается самостоятельно спроектировать прототип исследовательского модуля для выполнения разведывательных задач на неизведанных территориях. Для осуществления проектирования будет дополнительно предложен объект «капсула жизни» для интегрирования в разрабатываемое изделие. В качестве входных данных для проектирования предлагаются:

- максимально возможная сохранность «капсулы жизни» при выполнении всех тестовых заданий;
- геометрические размеры (длина/ширина/высота) объекта «капсула жизни» — не более 55/55/60 мм;
- использование только предоставленного комплекта расходных материалов;
- способность проектируемого модуля выдерживать:
	- падение на твёрдую поверхность с высоты не менее 0,5 м;
	- спуск по наклонной поверхности трамплинного блока;
	- механическое воздействие не менее 10 кг;
- перечень дополнительных требований к конструкции.

По завершении проектирования участникам необходимо изготовить прототип изделия, используя лазерный станок, фрезер и 3D-принтер для изготовления всех элементов и деталей разработанного модуля. Сборка разработанного изделия осуществляется на рабочем столе. Не допускается использование клея для соединения элементов изделия.

#### **Тестовые задания**

Предлагается осуществить тестовые испытания разработанного и изготовленного прототипа исследовательского модуля.

### **1. Падение с высоты.**

Осуществляется тестовое падение модуля с интегрированной «капсулой жизни» с начальной высоты 0,5 м, последующее увеличение высоты определяется самими участниками с шагом 0,5 м и не более 2 м с начислением дополнительных баллов.

### **2. Спуск по наклонной поверхности.**

Осуществляется тестовый спуск модуля с интегрированной «капсулой жизни» по трамплинному блоку (рис. 1) для определения дальности отлёта от конца трамплинного блока до ближней точки соприкосновения с твёрдой поверхностью. Критерием оценки испытания является наибольшая дальность отлёта. Высота нижнего края трамплина от поверхности может быть увеличена до 800 мм.

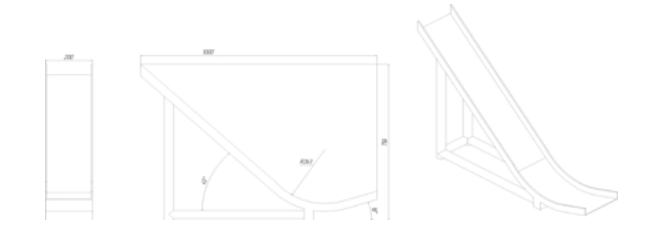

### **3. Механическое воздействие.**

Осуществляется тестовое механическое давление на модуль с интегрированной «капсулой жизни» с начальной массой 10 кг, последующее увеличение массы определяется самими участниками с шагом 10 кг и не более 100 кг с начислением дополнительных баллов. Плоскость для механического воздействия определяется участниками самостоятельно.

Для осуществления испытаний участникам предоставляется не более трёх попыток на каждое задание, зачётным является наилучший из результатов. Порядок прохождения заданий — с первого по третье. Допускается замена повреждённых в ходе испытаний элементов конструкции, изготовление которых осуществляется в рамках предоставленного материального командного лимита.

Вводный модуль

# **Образовательная программа по направлению «Хайтек»** 72 часа

Хайтек: тулкит 21

# Пояснительная записка

В ходе практических занятий по программе вводного модуля обучающиеся получат навыки работы на высокотехнологичном оборудовании; познакомятся с теорией решения изобретательских задач, основами инженерии; выполнят работы с электронными компонентами; поймут особенности и возможности высокотехнологичного оборудования и способы его практического применения, а также определят наиболее интересные направления для дальнейшего практического изучения, в том числе основы начального технологического предпринимательства.

### Цель модуля

Целью модуля является формирование уникальных компетенций по работе с высокотехнологичным оборудованием, изобретательства и инженерии; их применение в практической работе и в проектах.

### Задачи модуля:

- познакомить с основами теории решения изобретательских задач и инженерии;
- научить проектированию в САПР и созданию 2D- и 3D-моделей;
- научить практической работе на лазерном оборудовании;
- научить практической работе на аддитивном оборудовании;
- научить практической работе на станках с ЧПУ (фрезерные станки);
- научить практической работе с ручным инструментом;
- научить практической работе с электронными компонента-**МИ:**
- развивать навыки, необходимые для проектной деятельности;
- развивать разные типы мышления.

# Место модуля в образовательной программе

Вводный (базовый) модуль даёт необходимые компетенции для дальнейшей работы в хайтеке и других квантумах. Основы изобретательства и инженерии, с которыми познакомятся обучающиеся в рамках модуля, сформируют начальные знания и навыки для различных разработок и воплощения своих идей и проектов в жизнь с возможностью последующей их коммерциализации.

Освоение инженерных технологий подразумевает получение ряда базовых компетенций, владение которыми критически необходимо для развития изобретательства, инженерии и молодёжного технологического предпринимательства, что необходимо любому специалисту на конкурентном рынке труда в STEAM-профессиях.

#### Методы:

- кейс-метод;
- проектная деятельность;
- датаскаутинг.

### Формы работы:

- практическое занятие;
- занятие-оревнование;
- экскурсия;
- Workshop (рабочая мастерская групповая работа, где все участники активны и самостоятельны);
- консультация;
- выставка.

### Виды учебной деятельности:

- просмотр и обсуждение учебных фильмов, презентаций, роликов;
- объяснение и интерпретация наблюдаемых явлений;
- анализ проблемных учебных ситуаций;

Хайтек: тулкит

- построение гипотезы на основе анализа имеющихся данных;
- проведение исследовательского эксперимента;
- поиск необходимой информации в учебной и справочной литературе;
- выполнение практических работ;
- подготовка выступлений и докладов с использованием разнообразных источников информации;
- публичное выступление.

# **Требования к результатам освоения программы модуля**

### **Профессиональные и предметные:**

- знание основ и принципов теории решения изобретательских задач, овладение начальными базовыми навыками инженерии;
- знание и понимание принципов проектирования в САПР, основ создания и проектирования 2D- и 3D-моделей;
- знание основ и овладение практическими базисными знаниями в работе на лазерном оборудовании;
- знание основ и овладение практическими базисными знаниями в работе на аддитивном оборудовании;
- знание основ и овладение практическими базисными знаниями в работе на станках с числовым программным управлением (фрезерные станки);
- знание основ и овладение практическими базисными знаниями в работе с ручным инструментом;
- знание основ и овладение практическими базисными знаниями в работе с электронными компонентами;
- умение активировать приложения виртуальной реальности, устанавливать их на устройство и тестировать;
- знание и понимание основных технологий, используемых в хайтеке, их отличия, особенности и практики применения при разработке прототипов;
- знание пользовательского интерфейса профильного ПО, базовых объектов инструментария.

### **Универсальные:**

• умение работать в команде: работа в общем ритме, эффективное распределение задач и др.;

- наличие высокого познавательного интереса у обучающихся;
- умение ориентироваться в информационном пространстве, продуктивно использовать техническую литературу для поиска сложных решений;
- умение ставить вопросы, связанные с темой проекта;
- выбор наиболее эффективных решений задач в зависимости от конкретных условий;
- наличие критического мышления;
- проявление технического мышления, познавательной деятельности, творческой инициативы, самостоятельности;
- способность творчески решать технические задачи;
- готовность и способность применения теоретических знаний по физике, информатике для решения задач в реальном мире;
- способность правильно организовывать рабочее место и время для достижения поставленных целей.

#### **Артефакты:**

- не менее одного выполненного проекта с созданием итоговой 3D-модели;
- не менее одного элемента конструкции, созданного с использованием каждой из технологий: лазерной, аддитивной, фрезерной;
- не менее одного элемента, изготовленного методом работы с электронными компонентами;
- не менее одной общей конструкции, разработанной в команде.

# Рекомендации наставникам по использованию программы модуля

В рамках вводного модуля предлагается не просто познакомить обучающихся с современным технологичным оборудованием, а научить их генерировать идеи по применению этого оборудования в разработке и решении конкретных задач. Как это сделать?

Необходимо проводить все возможные командные мероприятия по разработке и созданию моделей и элементов конструкций. Темы кейсов и проектов должны быть близки и понятны; проблемы, решение которых происходит через проектную деятльность, должны быть осознаваемы. В идеальном случае вводная часть должна создавать понятную интригу, обрисовывать проблематику.

Задача тьютора - не останавливать полёт мысли, а мягко направлять на основе технологических особенностей производства или давать свободу выполнения, после которой, учитывая технологические ограничения и особенности оборудования, продукт будет модифицироваться самим инициатором решения. Пусть модификация проходит не на вводных ограничениях, а на выявленных самим ребенком.

Фиксируйте и сообщайте федеральному тьютору, почему кейс был решён быстрее/дольше. Можно вносить корректировки в кейсы – сокращать/увеличивать их длительность, давать рекомендации коллегам.

Хайтек-направление максимально междисциплинарно и тесно связано с остальными квантумами. В каком бы квантуме обучающийся не участвовал, работы практической направленности проходят именно в хайтеке. Поэтому особенно важно выявлять обучающихся, которые проявляют интерес к оборудованию и показывают хорошие результаты в его освоении: они смогут в некоторых случаях давать консультации обучающимся из других квантумов или даже выполнять некие подрядные работы междисциплинарного проекта.

Необходимо отметить, что хайтек является связующим звеном не только внутри детского технопарка «Кванториум», объединяя работы по проектам в единое целое, но и может выполнять роль распределённой сети оборудования, когда детские технопарки «Кванториум» из разных регионов дополняют друг друга оборудованием и специалистами.

Организовывайте совместно проектную работу не только внутри детского технопарка «Кванториум», но и внутри всей сети детских технопарков.

# Учебно-тематическое планирование (рекомендуемое)

**Режим занятий:** 2 раза по 2 часа в неделю.

**Продолжительность 1 занятия:** 2 академических часа.

### **Структура двухчасового занятия:**

- 45 минут рабочая часть;
- 15 минут перерыв (отдых);
- 45 минут рабочая часть.

Программа рассчитана на 18 недель обучения, общее количество академических часов — 72. Основной формой являются групповые занятия. В основе образовательного процесса лежит проектный подход.

Основная форма работы теоретической части — лекционные занятия в группах до 14 обучающихся. Практические задания планируется выполнять индивидуально, в парах и в малых группах. Занятия проводятся в виде бесед, семинаров, лекций. Для наглядности изучаемого материала используется различный мультимедийный материал — презентации, видеоролики.

**Раздел: «Основы изобретательства и инженерии».**

**Метод/форма:** лекция.

**Название:** «Основы изобретательства и инженерии».

**Кол-во часов/занятий:** 4/2.

**Soft Skills:** изобретательское и инженерное мышление. **Место проведения:** хайтек.

### **Раздел: «Аддитивные технологии».**

**Метод/форма:** лекция, демонстрация. **Название:** «САПР. Двухмерное черчение». **Кол-во часов/занятий:** 2/1. **Hard Skills:** САПР, основы черчения. **Место проведения:** хайтек.

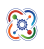

# **Раздел: «Аддитивные технологии».**

**Метод/форма:** практическая работа.

**Название:** «Построение и печать 3D-модели. Деталь. Операция "выдавливание"».

**Кол-во часов/занятий:** 2/1.

**Hard Skills:** создание 3D-моделей, печать на принтере. **Место проведения:** хайтек.

# **Раздел: «Аддитивные технологии».**

**Метод/форма:** практическая работа. **Название:** «Сборка. Операция "вращение"». **Кол-во часов/занятий:** 2/1. **Hard Skills:** создание 3D-моделей, печать на принтере. **Место проведения:** хайтек.

# **Раздел: «Аддитивные технологии».**

**Метод/форма:** практическая работа. **Название: «**Деталь. Вырезание». **Кол-во часов/занятий:** 2/1. **Hard Skills:** создание 3D-моделей, печать на принтере. **Место проведения:** хайтек.

### **Раздел: «Аддитивные технологии».**

**Метод/форма:** кейс 1. **Название:** «Колесо — изготовление шины». **Кол-во часов/занятий:** 12/6. **Hard Skills:** инженерное мышление, 3D-моделирование, умение использовать аддитивные технологии. **Soft Skills:** основы ТРИЗ, навыки публичного выступления и презентации результатов, навык генерации идей. **Место проведения:** хайтек.

### **Раздел: «Лазерные технологии».**

**Метод/форма:** лекция. **Название: «**Векторная графика». **Кол-во часов/занятий:** 4/2.

Хайтек: тулкит 29

**Hard Skills:** векторная графика и 2D-моделирование. **Soft Skills:** изобретательское и инженерное мышление. **Место проведения:** хайтек.

# **Раздел: «Лазерные технологии».**

**Метод/форма:** практическая работа.

**Название:** «Лазер против материала».

**Кол-во часов/занятий:** 4/2.

**Hard Skills:** лазерные технологии и введение в материаловедение.

**Место проведения:** хайтек.

# **Раздел: «Лазерные технологии».**

**Метод/форма:** кейс 2.

**Название:** «Капсула жизни».

**Кол-во часов/занятий:** 16/8.

**Hard Skills:** инженерное мышление, моделирование процессов, лазерные технологии.

**Soft Skills:** командная работа, работа в условиях ограничений, стрессоустойчивость.

**Место проведения:** хайтек.

### **Раздел: «Фрезерные станки».**

**Метод/форма:** лекция, демонстрация.

**Название:** «Основы фрезерной обработки изделий».

**Кол-во часов/занятий:** 2/1.

**Hard Skills:** фрезерная обработка материалов, фрезы и их назначения.

**Soft Skills:** изобретательское и инженерное мышление. **Место проведения:** хайтек.

# **Раздел: «Фрезерные станки».**

**Метод/форма:** практическая работа.

**Название:** «Фрезерный раскрой изделий».

**Кол-во часов/занятий:** 2/1.

**Hard Skills:** фрезерная обработка плоских поверхностей и раскрой изделия.

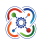

**Место проведения:** хайтек.

#### **Раздел: «Фрезерные станки».**

**Раздел:** «Фрезерные станки». **Метод/форма:** практическая работа. **Название:** «Технология гравировки на примере изготовления печатной платы». **Кол-во часов/занятий:** 4/2. **Hard Skills:** фрезерная обработка методом гравировки. **Место проведения:** хайтек.

#### **Раздел: «Фрезерные станки».**

**Метод/форма:** кейс 3. **Название:** «Колесо — изготовление диска». **Кол-во часов/занятий:** 12/6. **Hard Skills:** инженерное мышление, моделирование процессов, фрезерные технологии. **Место проведения:** хайтек.

#### **Раздел: «Технологии работы с электронными компонентами».**

**Метод/форма:** демонстрация. **Название:** «Основы пайки». **Hard Skills:** технология ручной пайки. **Soft Skills:** изобретательское и инженерное мышление. **Место проведения:** хайтек.

#### **Раздел: «Технологии работы с электронными компонентами».**

**Метод/форма:** практическая работа. **Название:** «Пайка электронной сборки». **Hard Skills:** технология ручной пайки. **Место проведения:** хайтек.

#### **Раздел: «Технологии работы с электронными компонентами».**

**ММетод/форма:** практическая работа. **Название:** «Распайка электронной сборки». **Hard Skills:** технология ручной пайки. **Место проведения:** хайтек.

Хайтек: тулкит 31

# Кейсы, которые входят в программу

В рамках кейса «Колесо — изготовление шины» (12 ч.) обучающиеся исследуют существующие модели устройства колеса и его составной части — шины, выявляют ключевые параметры, а затем выполняют проектную задачу — конструируют поверхность для колеса с различными характеристиками и под различные поверхности.

Обучающиеся смогут собрать, разработать и создать собственное покрытие для колеса с заданными параметрами, распечатав на 3D-принтере нужный конструктив, и протестировать самостоятельно разработанное приспособление.

В ходе решения проблемы кейса обучающиеся выполняют следующие работы:

- анализ различных типов поверхностей и способов улучшения сцепления с шиной;
- разработка своей концепции поверхности сцепления;
- создание прототипа и проверка гипотезы;
- анализ полученных данных;
- модернизация прототипа;
- обсуждение и выявление лучшего решения.

В кейсе «Капсула жизни» (16 ч.) обучающиеся смогут закрепить знания о лазерных технологиях и решить проектную задачу изготовление в условиях ограниченных ресурсов (материалов, времени и используемых технологий) капсулы безопасности, способной выполнять ряд тестовых заданий. На основе данного кейса или модифицированного задания возможна организация межкванторианского конкурса инженерной тематики с проведением по видеосвязи.

В кейсе «Колесо — изготовление диска» (12 ч.) разрабатывается диск колеса и отрабатываются навыки работы на фрезерном оборудовании

В ходе решения проблемы кейса обучающиеся выполняют сле-

дующие работы:

- анализ различных типов колёс и способов крепления с осью;
- разработка своей концепции диска колеса, создание прототипа и проверка гипотезы;
- анализ полученных данных;
- модернизация прототипа;
- обсуждение и выявление лучшего решения.

В результате строятся выводы о технологии фрезерной обработки материалов и применимости этой технологии к разработке различных устройств; приходит понимание технологических особенностей производства.

# Источники информации

#### **Литература и методические материалы**

#### **Изобретательство и инженерия**

- 1. Альтшуллер Г.С. Найти идею. Введение в теорию решения изобретательских задач. — Новосибирск: Наука, 1986.
- 2. Иванов Г.И. Формулы творчества, или Как научиться изобретать: кн. для учащихся ст. классов. — М.: Просвещение, 1994.
- 3. Диксон Дж. Проектирование систем: изобретательство, анализ и принятие решений: пер. с англ. — М.: Мир, 1969.
- 4. John R. Dixon. Design Engineering: Inventiveness, Analysis and Decision Making. McGraw — Hill Book Company. New York. St. Louis. San Francisco. Toronto. London. Sydney. 1966.
- 5. Альтшуллер Г.С., Верткин И.М. Как стать гением: жизн. стратегия творч. личности. — Мн: Белорусь, 1994.
- 6. Альтшуллер Г.С. Алгоритм изобретения. М: Московский рабочий, 1969.
- 7. Негодаев И.А. Философия техники: учебн. пособие. Ростов-на-Дону: Центр ДГТУ, 1997.

### **3D-моделирование и САПР**

- 1. Виноградов В.Н., Ботвинников А.Д., Вишнепольский И.С. Черчение. Учебник для общеобразовательных учреждений. — М.: Астрель, 2009.
- 2. Ройтман И.А., Владимиров Я.В. Черчение. Учебное пособие для учащихся 9 класса общеобразовательных учреждений. — Смоленск, 2000.
- 3. Герасимов А.А. Самоучитель КОМПАС-3D V9. Трёхмерное проектирование. — 400 с.
- 4. Прахов А.А. Самоучитель Blender 2.7. СПб.: БХВ-Петербург, 2016. — 400 с.
- 5. Компьютерный инжиниринг: учеб. пособие / А.И. Боровков [и др.]. — СПб.: Изд-во Политехн. ун-та, 2012. — 93 с.
- 6. Малюх В.Н. Введение в современные САПР: курс лекций. М.: ДМК Пресс, 2010. — 192 с.
# **Репозиторий 3D-моделей**

- 1. https://3ddd.ru
- 2. https://www.turbosquid.com
- 3. https://free3d.com
- 4. http://www.3dmodels.ru
- 5. https://www.archive3d.net

# **Аддитивные технологии**

- 1. Уик Ч. Обработка металлов без снятия стружки. М.: Издво «Мир», 1965. — 549 с.
- 2. Wohlers T., Wohlers report 2014: Additivemanufacturingand 3D-printingstateoftheindustry: wideprogressreport, Wohlers Associates, 2014.
- 3. Printing for Science, Education and Sustainable Development. Э. Кэнесс, К. Фонда, М. Дзеннаро, CC Attribution-NonCommercialShareAlike, 2013.
- 4. https://habrahabr.ru/post/196182/ короткая и занимательная статья с «Хабрахабр» о том, как нужно подготавливать модель.
- 5. https://solidoodletips.wordpress.com/2012/12/07/ slicershootout-pt-4/ — сравнение работы разных слайсеров.

# **Лазерные технологии**

- 1. Астапчик С.А., Голубев В.С., Маклаков А.Г. Лазерные технологии в машиностроении и металлообработке. — Белорусская наука.
- 2. Colin E. Webb, Julian D.C. Jones. Handbook of Laser Technology And Applications (Справочник по лазерным технологиям и их применению) book 1-2 — IOP.
- 3. Steen Wlliam M. Laser Material Processing. 2nd edition. Great Britain: Springer-Verlag.
- 4. Вейко В.П., Петров А.А. Опорный конспект лекций по курсу «Лазерные технологии». Раздел: Введение в лазерные технологии. — СПб: СПбГУ ИТМО, 2009 — 143 с.
- 5. Вейко В.П., Либенсон М.Н., Червяков Г.Г., Яковлев Е.Б. Взаимодействие лазерного излучения с веществом. — М.: Физматлит, 2008.

#### **Фрезерные технологии**

- 1. Рябов С.А. (2006) Современные фрезерные станки и их оснастка: учебное пособие.
- 2. Корытный Д.М. (1963) Фрезы.
- 3. Современные тенденции развития и основы эффективной эксплуатации обрабатывающих станков с ЧПУ / Чуваков А.Б. — Нижний Новгород: НГТУ, 2013.

#### **Пайка и работа с электронными компонентами**

- 1. Максимихин М.А. Пайка металлов в приборостроении. Л.: Центральное бюро технической информации, 1959.
- 2. Петрунин И.Е. Физико-химические процессы при пайке. М.: Высшая школа, 1972.

# **Моделирование**

Три основных урока по «Компасу»: https://youtu.be/dkwNj8Wa3YU; https://youtu.be/KbSuL rbEsI; https://youtu.be/241IDY5p3WA.

# **Пайка**

http://electrik.info/main/master/90-pajka-prostye-sovety.html очень простые советы (пайка, флюсы, припои и о том, как работать паяльником. Какой паяльник использовать, какие бывают флюсы и припои?).

Базовые кейсы

# Кейс 1. «Колесо — изготовление шины»

# **Описание проблемной ситуации**

Колесо — самое простое из инженерных решений человечества.

Сцепление с землёй происходит только по подошве колёс, они выполняют роль поддерживающей системы для транспортного средства. При использовании колёс для различных транспортных средств необходимо обеспечивать их сцепление с землёй, что может быть достигнуто применением специализированного покрытия колёс. Как бы вы решили эту проблему?

Возможно ли разработать улучшенные параметры для каждого типа поверхности?

**Категория кейса:** вводный.

**Место кейса в структуре модуля:** базовый, мотивационный кейс.

**Количество учебных часов:** кейс рассчитан на 12 ч./6 занятий.

#### **Занятие 1**

**Цель:** произвести постановку проблемной ситуации и осуществить поиск путей решения.

**Что делаем:** представление проблемной ситуации в виде физико-инженерного ограничения (отклик на существующую потребность). Анализ проблемной ситуации, генерация и обсуждение методов её решения и возможности достижения идеального конечного результата.

**Компетенции:** умение генерировать идеи указанными методами, слушать и слышать собеседника, аргументированно отстаивать свою точку зрения, искать информацию в свободных источниках и структурировать её. Умение комбинировать, видоизменять и улучшать идеи.

## **Занятие 2**

**Цель:** проектирование модели изделия. **Что делаем:** разработка и создание 3D-модели поверхности колеса для улучшенного сцепления с поверхностью. **Компетенции:** умение создавать ЗD-модели.

#### **Занятие 3**

**Цель:** технологическая подготовка модели. **Что делаем:** выявление технологических ограничений оборудования для получение более результативного итога. **Компетенции:** знание основ материаловедения, аддитивных технологий.

#### **Занятие 4**

**Цель:** подготовить задание для печати.

**Что делаем:** импорт 3D-модели и выбор материала, расположение 3D-модели на рабочем столе принтера, создание и модификация поддержек, запуск 3D-принтера.

**Компетенции:** знание основ материаловедения, аддитивных технологий.

# **Занятие 5**

**Цель:** печать изделия.

**Что делаем:** печать изделия. Контроль полученного результата. Постобработка изделия.

**Компетенции:** владение аддитивными технологиями.

# **Занятие 6**

**Цель:** выполнить подготовку к публичной демонстрации и защите результатов кейса.

**Что делаем:** подготовка выступления и презентации по итогам работы над кейсом. Создание презентации. Рефлексия. Обсуждение результатов кейса.

**Компетенции:** владение навыками выступления; навыки работы в текстовом редакторе и программе для создания презентаций.

**Метод работы с кейсом:** метод проектов.

Минимально необходимый уровень входных компетенций: требования к минимальному уровню входных компетенций отсутствуют, за исключением знания персонального компьютера на уровне пользователя; основных физических понятий материального мира.

# Предполагаемые образовательные результаты обучающихся (артефакты, решения), формируемые навыки (Soft Skills и Hard Skills)

В результате прохождения данного образовательного модуля обучающийся должен знать следующие ключевые понятия: колесо, ось, тело вращение, поверхность сопряжения двух тел, плошадь поверхности, шероховатость, упругость, объём геометрической фигуры, давление.

Прохождение данного образовательного модуля должно сформировать у обучающихся следующие компетенции, которые могут быть применены в ходе реализации последующих образовательных модулей:

- умение генерировать идеи;
- умение слушать и слышать собеседника;
- умение аргументированно отстаивать свою точку зрения;
- умение искать информацию в свободных источниках и структурировать её;
- умение комбинировать, видоизменять и улучшать идеи;
- навыки командной работы;
- умение грамотно письменно формулировать свои мысли;
- критическое мышление и умение объективно оценивать результаты своей работы;
- навыки публичных выступлений;
- $\cdot$  основы работы в программах по 3D-моделированию;
- основы работы на оборудовании аддитивных технологий;
- основы слайсинга для создания поддержек и оптимизации размещения моделей на рабочих поверхностях устройств;
- основы материаловедения и особенностей различных поверхностей.

#### Процедуры и формы выявления образовательного результата

Промежуточный контроль результата проектной деятельности осуществляется по итогам выполнения групповых и индивидуальных заданий, а также по итогам самостоятельной работы участников команды.

Итоговый контроль состоит в публичной демонстрации результатов проектной деятельности перед экспертной комиссией с ответами на вопросы по содержанию проекта, методам решения и полученным инженерно-техническим и изобретательским результатам. Для оценивания продукта проектной деятельности необходимо разработать критерии оценивания.

# Необходимые расходные материалы и оборудование

Для успешного выполнения кейса потребуется оборудование, материалы, программное обеспечение и условия. Количество единиц оборудования и материалов приведено из расчёта количественного состава группы обучающихся (10 человек). Распределение комплектов оборудования и материалов - 1 комплект на 1 обучающегося:

- работа над кейсом должна производиться в хорошо освещённом, просторном, проветриваемом помещении;
- компьютер с монитором, клавиатурой и мышкой, на который установлено следующее программное обеспечение: программа для 3D-моделирования и программа для работы с 3D-принтером - 10 шт.;
- 3D-принтер учебный с принадлежностями 10 шт.;
- ручной инструмент постобработки 10 комплектов;
- комплект расходных материалов для 3D-принтера с изменяемой упругостью - 10 комплектов;
- компьютеры должны быть с доступом в интернет;
- презентационное оборудование (проектор с экраном/телевизор с большим экраном) с возможностью подключения к компьютеру (ноутбуку) - 1 комплект;
- флипчарт с комплектом листов/маркерная доска, соответствующий набор письменных принадлежностей - 1 шт.;
- каждый стол для работы над кейсом должен позволять раз-

местить за одним компьютером одного обучающегося и предоставлять достаточно места для работы с компонентами создаваемого устройства;

- распечатанная рабочая тетрадь кейса №1 10 шт.
- В ходе работы предлагается следующее распределение участников в группе:
- участники работают все вместе в ходе обсуждения проблемной ситуации, рефлексии и подготовки к защите проекта;
- участники работают индивидуально в ходе проектирования, разработки и печати изделия и выполняют индивидуальные занятия.

#### **Список рекомендуемых источников**

- 1. Работа автомобильной шины / под ред. В.И. Кнороза. М.: Транспорт, 1976. — 238 с.
- 2. Кожевников С.Н. Теория механизмов и машин. М.: Машиностроение, 1969. — 584 с.
- 3. Ильюшин А.А. Механика сплошной среды. М.: Изд-во Моск. ун-та, 1978. — 287 с.
- 4. Работнов Ю.Н. Механика деформируемого твёрдого тела. М.: Наука, 1979. — 744 с.
- 5. Болотин В.В. Динамическая устойчивость упругих систем. М.: Гостехиздат, 1956. — 600 с.
- 6. Основы 3D-моделирования. Изучаем работу в AutoCAD, КОМПАС-3D, SolidWorks, Inventor / Владимир Большаков, Андрей Бочков. — 2012. — 304 с.
- 7. Ройтман И.Я., Владимиров Я.В. Черчение. Учебное пособие для учащихся 9 класса общеобразовательных учреждений. — Смоленск, 2000.
- 8. Герасимов А.А. Самоучитель КОМПАС-3D V9. Трёхмерное проектирование. — 400 с.

# Руководство для наставника

# Педагогический сценарий

Кейс представляет собой инженерную разработку устройства для решения практико-ориентированной задачи (актуальной проблемной ситуации). В связи с этим сценарий кейса включает в себя:

#### • Введение в проблему

Знакомство с проблемой происходит посредством проведения беседы с группой обучающихся: приведение конкретных жизненных примеров, в которых проблемная ситуация раскрывается: приведение неоспоримых фактов того, что решение проблемной ситуации не может быть отложено на неопределённый срок.

#### • Погружение в проблему

Погружение в проблему происходит через групповое обсуждение; анализ материалов, выявление существующих готовых технических решений для данной или похожих проблемных ситуаций; выявление достоинств и недостатков найденных решений.

#### • Поиск технического решения

В зависимости от возрастного состава участников группы и уровня их подготовки рекомендуется использовать: мозговой штурм; метод фокальных объектов; методы теории решения изобретательских задач и методы поиска технических решений; метод изобретательской разминки, понятие продуктивного мышления; метод инженерных ограничений.

#### • Техническое задание

Составление минимального технического задания на разработку технического решения с указанием продолжительности выполнения каждого этапа технического задания.

#### • Создание изделия

Непосредственно выполнение этапов технического задания и

#### создание изделия.

#### **• Тестовые испытания**

Проведение тестовых испытаний для подтверждения решений; поиск и устранение недочётов в работе.

#### **• Доработка изделия**

Итоговая доработка изделия, завершение разработки прототипа.

# **• Презентация**

Подготовка выступления и представление итогов работы над кейсом в виде презентации с демонстрацией работы прототипа.

#### **• Рефлексия**

В завершение проводится подведение итогов и групповая рефлексия. Вопросы рефлексии должны быть направлены на понимание того, как был достигнут результат, что не получилось, что можно улучшить, насколько эффективно работала команда.

Кейс 2. «Капсула жизни»

#### **Описание проблемной ситуации**

Система десантирования экипажа внутри боевой машины десанта на реактивно-парашютной тяге «Реактавр» получила своё название от слов «реактивный кентавр». «Кентавром» именовалась система снижения посредством парашютно-десантной платформы. Экипаж внутри боевой машины во время десантирования находился в специальных космических креслах. Эксперимент проводили на парашютодроме Тульского учебного центра 106-й гвардейской воздушно-десантной дивизии.

Никто и никогда прежде не выбрасывал с самолета боевую технику вместе с личным составом внутри. На тот момент техника ВДВ доставлялась на землю двумя способами: посредством парашютно-десантных платформ и парашютно-реактивных систем. Последние при приземлении за доли секунды гасили скорость снижения тяжёлых грузов и автоматически освобождали их от подвесных строп. Личный состав же опускался на парашютах отдельно.

Но для того, чтобы занять свои места в боевых машинах, в реальном бою экипажам иногда требуются минуты, которых враг может и не предоставить. Как выиграть время? Вывод прост: личный состав надо десантировать в самой технике!

Началась разработка парашютно-реактивной системы. Работа, продолжавшаяся не один год, увенчалась успехом — такая система была создана! Так техника, в которой при десантировании было запрещено находиться из-за огромных перегрузок, несовместимых с жизнью, превратилась в «капсулы жизни», сохраняющие наших гвардейцев-десантников.

#### **Задача**

Предлагается самостоятельно спроектировать прототип исследовательского модуля для выполнения разведыватель-

ных задач на неизведанных территориях, который содержит «капсулу жизни». В качестве входных данных для проектирования предлагаются:

- максимально возможная сохранность «капсулы жизни» при выполнении всех тестовых заданий;
- геометрические размеры (длина/ширина/высота) объекта «капсула жизни» — не более 55/55/60 мм;
- использование не более 4 листов (600-300 мм) фанеры 4 мм;
- способность проектируемого модуля выдерживать:
	- падение на твёрдую поверхность с высоты не менее 0,5 м;
	- спуск по наклонной поверхности трамплинного блока;
	- механическое воздействие не менее 10 кг;
- перечень дополнительных требований к конструкции.

По завершении проектирования участникам необходимо изготовить прототип изделия, используя лазерный гравер для изготовления всех элементов и деталей разработанного модуля. Сборка разработанного изделия осуществляется на рабочем столе. Пазы в элементах изделия должны быть выполнены с помощью лазерной резки, обработка (изготовление) пазов другими способами (лобзик, напильник и т. п.) не допускается. Не допускается использование для соединения элементов изделия клея.

**Категория кейса:** вводный.

**Место кейса в структуре модуля:** базовый, мотивационный кейс.

**Количество учебных часов/занятий, на которые рассчитан кейс:** кейс рассчитан на 16 ч./8 занятий (может варьироваться в зависимости от уровня подготовки, условий и т. д.).

# **Перечень и содержание занятий**

# **Занятие 1**

**Цель:** произвести постановку проблемной ситуации и осуществить поиск путей решения.

**Что делаем:** представление проблемной ситуации в виде фи-

зико-инженерного ограничения (отклик на существующую потребность). Анализ проблемной ситуации, генерация и обсуждение методов её решения и возможности достижения идеального конечного результата.

**Компетенции:** умение генерировать идеи указанными методами, слушать и слышать собеседника, аргументированно отстаивать свою точку зрения, искать информацию в свободных источниках и структурировать её. Умение комбинировать, видоизменять и улучшать идеи.

#### **Занятие 2**

**Цель:** проектирование модели изделия.

**Что делаем:** разработка и создание 2D-модели диска с улучшенными свойствами. Создание тела диска. Создание спиц диска.

**Компетенции:** 2D-моделирование.

#### **Занятие 3**

**Цель:** технологическая подготовка модели.

**Что делаем:** выявление технологических ограничений оборудования для получения более результативного итога.

Подготовка заготовки

**Компетенции: л**азерные технологии.

#### **Занятие 4**

**Цель:** изготовление заготовок на станке. **Что делаем:** изготовление разработанных элементов изделия из листового материала на лазерном станке. **Компетенции:** лазерные технологии.

#### **Занятие 5**

**Цель:** сборка конструкции. **Что делаем:** осуществляем сборку разработанного изделия из изготовленных элементов. **Компетенции:** ручная сборка изделий.

#### **Занятие 6**

**Цель:** предварительные тестовые испытания. **Что делаем:** проводим подготовку и осуществление испыта-

ний по падению на поверхность, спуску по наклонной поверхности и воздействию на изделие массой.

**Компетенции:** проведение тестовых испытаний.

#### **Занятие 7**

**Цель:** модификация разработки.

**Что делаем:** исправление и модернизация разработки для улучшения показателей проведённых предварительных испытаний.

**Компетенции:** лазерные технологии, 2D-моделирование.

#### **Занятие 8**

**Цель:** выполнить подготовку к публичной демонстрации и защите результатов кейса; проведение показательных контрольных испытаний.

**Что делаем:** проведение контрольных показательных испытаний. Подготовка речи выступления и презентации по итогам работы над кейсом. Создание презентации. Рефлексия. Обсуждение результатов кейса.

**Компетенции:** проведение тестовых испытаний. Основы ораторского искусства. Опыт публичных выступлений. Основы работы в текстовом редакторе и программе для создания презентаций.

**Метод работы с кейсом:** конструирование, метод проектов, элементы ТРИЗ.

**Минимально необходимый уровень входных компетенций:**  требования к минимальному уровню входных компетенций отсутствуют, за исключением знания персонального компьютера на уровне пользователя; основных физических понятий материального мира.

# **Предполагаемые образовательные результаты обучающихся (артефакты, решения), формируемые навыки (Soft Skills и Hard Skills)**

В результате прохождения данного образовательного модуля обучающийся должен знать следующие ключевые понятия:

раскрой листового материала, листовой композитный материал, трение, упругость, давление, падение тела с наклонной поверхности, свободное падение, вращательное движение.

Прохождение данного образовательного модуля должно сформировать у обучающихся следующие компетенции. Все выработанные компетенции могут быть применены в ходе реализации последующих образовательных модулей:

- умение генерировать идеи указанными методами;
- умение слушать и слышать собеседника;
- умение аргументированно отстаивать свою точку зрения;
- умение искать информацию в свободных источниках и структурировать её;
- умение комбинировать, видоизменять и улучшать идеи;
- навыки командной работы;
- критическое мышление и умение объективно оценивать результаты своей работы;
- основы ораторского искусства;
- проведение тестовых испытаний;
- основы работы в программах по 2D-моделированию;
- основы работы на лазерном оборудовании;
- основы создания инженерных систем с заданными свойства-**МИ:**
- основы материаловедения.

#### Процедуры и формы выявления образовательного результата

Промежуточный контроль результата проектной деятельности осуществляется по итогам выполнения групповых и индивидуальных заданий, а также по итогам самостоятельной работы участников команды.

Итоговый контроль состоит в проведении контрольных показательных испытаний и в публичной демонстрации результатов проектной деятельности перед экспертной комиссией с ответами на вопросы по содержанию проекта, методам решения и полученным инженерно-техническим и изобретательским результатам.

# **Необходимые расходные материалы и оборудование**

Для успешного выполнения кейса потребуется следующее оборудование, материалы, программное обеспечение и условия. Количество единиц оборудования и материалов приведено из расчёта количественного состава группы обучающихся (10 человек). Распределение комплектов оборудования и материалов — 1 комплект на 1 обучающегося:

- работа над кейсом должна производиться в хорошо освещённом, просторном, проветриваемом помещении; установка лазерной резки оборудованна обязательным вытяжным оборудованием;
- компьютер с монитором, клавиатурой и мышкой, на который установлено следующее программное обеспечение: программа для 2D-моделирования и программа для работы с лазерным оборудованием — 10 шт.;
- $\,\cdot\,$  лазерный станок с принадлежностями  $-$  1 шт.;
- минимальный ручной инструмент постобработки 10 комплектов;
- комплект расходных материалов для лазерных работ 10 комплектов;
- компьютеры должны быть с доступом в интернет;
- презентационное оборудование (проектор с экраном/телевизор с большим экраном) с возможностью подключения к компьютеру (ноутбуку) — 1 комплект;
- флипчарт с комплектом листов/маркерная доска, соответствующий набор письменных принадлежностей — 1 шт.;
- каждый стол для работы над кейсом должен позволять разместить за одним компьютером одного обучающегося и предоставлять достаточно места для работы с компонентами создаваемого устройства;
- оборудованная площадка для тестовых испытаний согласно заданиям;
- распечатанная рабочая тетрадь кейса №2 10 шт.

В ходе работы предлагается следующее распределение участников в группе:

- участники работают все вместе в ходе обсуждения проблемной ситуации, рефлексии и подготовки к защите проекта;
- участники работают индивидуально или в командах по 2 че-

ловека в ходе проектирования, разработки и резки элементов изделия и выполняют индивидуальные занятия.

#### **Список рекомендуемых источников**

- 1. Альтшуллер Г.С. Алгоритм изобретения. М: Московский рабочий, 1969.
- 2. Негодаев И.А. Философия техники: учебн. пособие. Ростов-на-Дону: Центр ДГТУ, 1997.
- 3. Вейко В.П., Либенсон М.Н., Червяков Г.Г., Яковлев Е.Б. Взаимодействие лазерного излучения с веществом. — М.: Физматлит, 2008.
- 4. Colin E. Webb, Julian D.C. Jones. Handbook of Laser Technology And Applications (Справочник по лазерным технологиям и их применению) book  $1-2$  – IOP.
- 5. Хейфец А.Л., Логиновский А.Н., Буторина И.В., Васильева В.Н. Инженерная 3D-компьютерная графика. — М.: Юрайт, 2012. — 464 с.
- 6. Герасимов А.А. Самоучитель КОМПАС-3D V9. Трёхмерное проектирование. — 400 с.

# Руководство для наставника

# Педагогический сценарий

Кейс представляет собой инженерную разработку устройства для решения практико-ориентированной задачи (актуальной проблемной ситуации). В связи с этим сценарий кейса включает в себя:

# • Введение в проблему

Происходит посредством беседы с группой обучающихся (приведение конкретных жизненных примеров, в которых проблемная ситуация раскрывается; приведение неоспоримых фактов того, что решение проблемной ситуации не может быть отложено на неопределённый срок).

# • Датаскаутинг

Групповое обсуждение; анализ материалов в свободном доступе, выявление существующих готовых технических решений для данной или похожих проблемных ситуаций; выявление достоинств и недостатков найденных решений.

# • Техническое решение

Для поиска технического решения проблемной ситуации в зависимости от возрастного состава участников группы и уровня их подготовки рекомендуется использовать: мозговой штурм; метод фокальных объектов; методы теории решения изобретательских задач и методы поиска технических решений; метод изобретательской разминки, понятие продуктивного мышления; метод инженерных ограничений.

# • Техническое задание

Составление минимального технического задания на разработку технического решения с указанием продолжительности выполнения каждого этапа технического задания.

# • Создание конструкции

Непосредственно выполнение этапов технического задания и создание изделия.

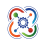

#### **• Тестирование**

Проведение тестовых испытаний для подтверждения решений, поиск и устранение недочётов в работе.

# **• Доработка**

Итоговая доработка изделия, завершение разработки прототипа.

#### **• Презентация**

Подготовка выступления и представление итогов работы над кейсом в виде презентации с демонстрацией работы прототипа. Подведение итогов, групповая рефлексия.

Кейс 3. «Колесо — изготовление диска»

**Описание проблемной ситуации**

Колесо — самое простое из инженерных решений человечества.

Колесо считается простейшим механизмом, когда оно насажено на зафиксированную или вращающуюся ось, которая проходит через его центр. Часто колесо устанавливается с целью обеспечить перемещение, в этом случае оно является частью транспортного средства, обеспечивая движение с большой эффективностью. Если ось соединена с двумя колёсами, то вращение колёс происходит так, как если бы они были одним телом.

Колёсная ось является одним из шести простейших механизмов. Она позволяет получить механическое преимущество (англ. Mechanical Advantage) путём увеличения приложенной силы за счёт крутящего момента. Передача этого момента осуществляется диском колеса.

Насколько просто изготовить данное изделие? Возможно ли объединить несколько функций в одном изделии? Возможно ли разработать улучшения или новые свойства, которые приведут к существенным улучшениям, или использовать изделия в новых устройствах?

**Категория кейса:** вводный.

**Место кейса в структуре модуля:** базовый, мотивационный кейс.

**Количество учебных часов/занятий, на которые рассчитан кейс:** кейс рассчитан на 12 ч./6 занятий (может варьироваться в зависимости от уровня подготовки, условий и т. д.).

જિ

#### **Перечень и содержание занятий**

#### **Занятие 1**

**Цель:** произвести постановку проблемной ситуации и осуществить поиск путей решения.

**Что делаем:** представление проблемной ситуации в виде физико-инженерного ограничения (отклик на существующую потребность). Анализ проблемной ситуации, генерация и обсуждение методов её решения и возможности достижения идеального конечного результата.

**Компетенции:** умение генерировать идеи указанными методами, слушать и слышать собеседника, аргументированно отстаивать свою точку зрения, искать информацию в свободных источниках и структурировать её. Умение комбинировать, видоизменять и улучшать идеи.

#### **Занятие 2**

**Цель:** проектирование модели изделия.

**Что делаем:** разработка и создание 3D-модели диска с улучшенными свойствами. Создание тела диска. Создание спиц диска.

**Компетенции:** ЗD-моделирование.

# **Занятие 3**

**Цель:** технологическая подготовка модели.

**Что делаем:** выявление технологических ограничений оборудования для получение более результативного итога. Создание лицевой части диска. Создание задней части диска. **Компетенции:** фрезерные технологии.

#### **Занятие 4**

**Цель:** подготовка программ для станка.

**Что делаем:** подготовка программ для станка. Расположение моделей в заготовке. Создание управляющих программ. Сохранение управляющих програм**м.**

**Компетенции:** фрезерные технологии.

# **Занятие 5**

**Цель:** обработка изделия на станке.

**Что делаем:** обработка двух деталей с внутренней стороны. Изготовление кондуктора. Обработка деталей в кондукторе. Контроль полученного результата. Постобработка изделия. **Компетенции:** фрезерные технологии.

#### **Занятие 6**

**Цель:** выполнить подготовку к публичной демонстрации и защите результатов кейса.

**Что делаем:** подготовка речи выступления и презентации по итогам работы над кейсом. Создание презентации. Рефлексия. Обсуждение результатов кейса.

**Компетенции:** основы ораторского искусства. Опыт публичных выступлений. Основы работы в текстовом редакторе и программе для создания презентаций.

**Метод работы с кейсом:** метод проектов, элементы ТРИЗ.

**Минимально необходимый уровень входных компетенций:**  требования к минимальному уровню входных компетенций отсутствуют, за исключением знания персонального компьютера на уровне пользователя; основных физических понятий материального мира.

# **Предполагаемые образовательные результаты обучающихся (артефакты, решения), формируемые навыки (Soft Skills и Hard Skills)**

В результате прохождения данного образовательного модуля обучающийся должен знать следующие ключевые понятия: диск колеса, ось, тело вращение, распределение массы тела, упругость, момент вращения, давление.

Прохождение данного образовательного модуля должно сформировать у обучающихся следующие компетенции. Все выработанные компетенции могут быть применены в ходе реализации последующих образовательных модулей:

- умение генерировать идеи указанными методами;
- умение слушать и слышать собеседника;
- умение аргументированно отстаивать свою точку зрения;
- умение искать информацию в свободных источниках и структурировать её;
- умение комбинировать, видоизменять и улучшать идеи;
- навыки командной работы;
- умение грамотно письменно формулировать свои мысли:
- критическое мышление и умение объективно оценивать результаты своей работы;
- основы ораторского искусства;
- основы работы в программах по 3D-моделированию;
- основы работы на фрезерном оборудовании;
- основы создания и использования кондуктора;
- основы материаловедения.

# Процедуры и формы выявления образовательного результата

Промежуточный контроль результата проектной деятельности осуществляется по итогам выполнения групповых и индивидуальных заданий, а также по итогам самостоятельной работы участников команды.

Итоговый контроль состоит в публичной демонстрации результатов проектной деятельности перед экспертной комиссией с ответами на вопросы по содержанию проекта, методам решения и полученным инженерно-техническим и изобретательским результатам.

# Необходимые расходные материалы и оборудование

Для успешного выполнения кейса потребуется следующее оборудование, материалы, программное обеспечение и условия. Количество единиц оборудования и материалов приведено из расчёта количественного состава группы обучающихся (10 человек). Распределение комплектов оборудования и материалов - 1 комплект на 1 обучающегося:

- работа над кейсом должна производиться в хорошо освещённом, просторном, проветриваемом помещении;
- компьютер с монитором, клавиатурой и мышкой, на который установлено следующее программное обеспечение: про-

грамма для 3D-моделирования и программа для работы с фрезерными станками — 10 шт.;

- учебный фрезер с принадлежностями 10 шт.;
- ручной инструмент постобработки 10 комплектов;
- комплект расходных материалов для фрезерных работ 10 комплектов;
- компьютеры должны быть с доступом в интернет;
- презентационное оборудование (проектор с экраном/телевизор с большим экраном) с возможностью подключения к компьютеру (ноутбуку) — 1 комплект;
- флипчарт с комплектом листов/маркерная доска, соответствующий набор письменных принадлежностей — 1 шт.;
- каждый стол для работы над кейсом должен позволять разместить за одним компьютером одного обучающегося и предоставлять достаточно места для работы с компонентами создаваемого устройства;
- $\cdot$  распечатанная рабочая тетрадь кейса №3 10 шт.

В ходе работы предлагается следующее распределение участников в группе:

- участники работают все вместе в ходе обсуждения проблемной ситуации, рефлексии и подготовки к защите проекта;
- участники работают индивидуально в ходе проектирования, разработки и фрезерования изделия и выполняют индивидуальные задания.

# **Список рекомендуемых источников**

- 1. Работа автомобильной шины / под ред. В.И. Кнороза. М.: Транспорт, 1976. — 238 с.
- 2. Кожевников С.Н. Теория механизмов и машин. М.: Машиностроение, 1969. — 584 с.
- 3. Ильюшин А.А. Механика сплошной среды. М.: Изд-во Моск. ун-та, 1978. — 287 с.
- 4. Работнов Ю.Н. Механика деформируемого твёрдого тела. М.: Наука, 1979. — 744 с.
- 5. Болотин В.В. Динамическая устойчивость упругих систем. М.: Гостехиздат, 1956. — 600 с.
- 6. Основы 3D-моделирования. Изучаем работу в AutoCAD,

КОМПАС-3D, SolidWorks, Inventor / Владимир Большаков, Андрей Бочков. — 2012. — 304с.

- 7. Ройтман И.А., Владимиров Я.В. Черчение. Учебное пособие для учащихся 9 класса общеобразовательных учреждений. — Смоленск, 2000.
- 8. Рябов С.А. (2006) Современные фрезерные станки и их оснастка: учебное пособие.
- 9. Корытный Д.М. (1963) Фрезы.
- 10. Современные тенденции развития и основы эффективной эксплуатации обрабатывающих станков с ЧПУ / Чуваков А.Б. — Нижний Новгород: НГТУ, 2013.
- 11. Герасимов А.А. Самоучитель КОМПАС-3D V9. Трёхмерное проектирование. — 400с.

#### **Руководство для наставника**

# **Педагогический сценарий**

Кейс представляет собой инженерную разработку устройства для решения практико-ориентированной задачи (актуальной проблемной ситуации). В связи с этим сценарий кейса включает в себя:

#### **• Введение в проблему**

Происходит посредством беседы с группой обучающихся (приведение конкретных жизненных примеров, в которых проблемная ситуация раскрывается; приведение неоспоримых фактов того, что решение проблемной ситуации не может быть отложено на неопределённый срок).

# **• Датаскаутинг**

Групповое обсуждение; анализ материалов в свободном доступе, выявление существующих готовых технических решений для данной или похожих проблемных ситуаций; выявление достоинств и недостатков найденных решений.

#### **• Техническое решение**

Для поиска технического решения проблемной ситуации в зависимости от возрастного состава участников группы и уровня

их подготовки рекомендуется использовать: мозговой штурм; метод фокальных объектов; методы теории решения изобретательских задач и методы поиска технических решений; метод изобретательской разминки, понятие продуктивного мышления; метод инженерных ограничений.

#### **• Техническое задание**

Составление минимального технического задания на разработку технического решения с указанием продолжительности выполнения каждого этапа технического задания.

#### **• Создание конструкции**

Непосредственно выполнение этапов технического задания и создание изделия.

#### **• Тестирование**

Проведение тестовых испытаний для подтверждения решений, поиск и устранение недочётов в работе.

#### **• Доработка**

Итоговая доработка изделия, завершение разработки прототипа.

#### **• Презентация**

Подготовка выступления и представление итогов работы над кейсом в виде презентации с демонстрацией работы прототипа. Подведение итогов, групповая рефлексия.

જિ

Возможные<br>мастер-классы

# Мастер-класс №1. «Брелок-головоломка»

**Тема:** «Разработка брелока-головоломки в 2D-редакторе».

**Продолжительность:** 1,5-2 часа.

**Целевая аудитория:** обучающиеся в возрасте от 8 лет, взрослые совместно с детьми, педагоги с целью повышения квалификации.

**Цели и задачи (получение артефакта/формирование навыков/ освоение технологии или инструмента обучения)**: в результате участия в мастер-классе участники должны получить навыки работы в 2D-редакторе, создать головоломку-сувенир, которую они могут забрать с собой.

**Основная цель** — привлечение обучающихся к инженерным наукам и технологиям.

**Задачи:** познакомить участников со средой 2D-редактора, показать простоту разработок с использованием лазерного оборудования, разработать с участниками индивидуальный брелок-головоломку, изучить основные аспекты использования лазерных технологий.

**Требования к входным компетенциям участников:** умение работать с компьютером (пользоваться мышкой и клавиатурой).

**Краткое описание:** в ходе мастер-класса участники знакомятся со средой 2D-редактора, у участников будет возможность разработать своё изделие с использованием лазерных технологий, осуществить сборку изготовленных элементов.

# **План проведения/алгоритм действий:**

- 1. Занятие начинается со знакомства с 2D-редактором.
- 2. Знакомство с ключевыми функциями и компонентами 2D-редактора.
- 3. Знакомство со структурой листового материала.
- 4. Загрузка готовых разработанных моделей для резки листового материала.
- 5. Сборка вырезанных элементов изделия.

**Необходимое оборудование и расходные материалы (для проведения МК):** компьютеры с доступом в сеть интернет, комплект листового материала, станок лазерной резки.

# **Результат:**

персонализированный брелок-головоломка, умение работать в 2D-редакторе, основы лазерных технологий.

Мастер-класс №2. «Ханойская башня»

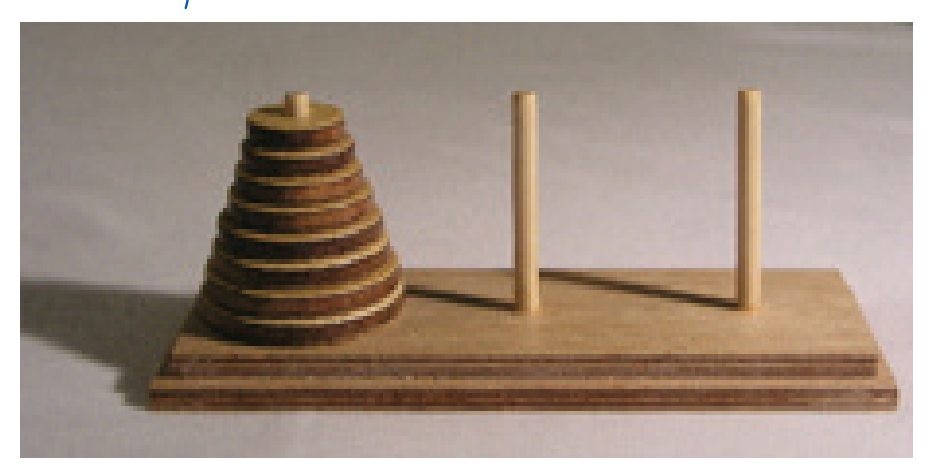

**Тема:** «Создание головоломки "Ханойская башня" в 2D-редакторе»

**Продолжительность:** 1,5-2 часа.

**Целевая аудитория:** обучающиеся в возрасте от 8 лет, взрослые совместно с детьми, педагоги с целью повышения квалификации.

**Цели и задачи (получение артефакта/формирование навыков/ освоение технологии или инструмента обучения):** в результате участия в мастер-классе участники должны получить навыки работы в 2D-редакторе, создать головоломку «Ханойская башня», которую они могут забрать с собой.

**Основная цель** — привлечение обучающихся к инженерным наукам, логике и технологиям.

**Задачи:** познакомить участников со средой 2D-редактора, показать простоту разработок с использованием лазерного оборудования, разработать с участниками индивидуальную головоломку, изучить основные аспекты использования лазерных технологий.

**Требования к входным компетенциям участников:** умение работать с компьютером (пользоваться мышкой и клавиатурой).

**Краткое описание:** в ходе мастер-класса участники знакомятся со средой 2D-редактора, у участников будет возможность разработать своё изделие с использованием лазерных технологий, осуществить сборку изготовленных элементов.

# **План проведения/алгоритм действий:**

- 1. Введение. Легенда «Ханойской башни».
- 2. Занятие начинается со знакомства с 2D-редактором.
- 3. Знакомство с ключевыми функциями и компонентами 2D-редактора.
- 4. Знакомство со структурой листового материала.
- 5. Загрузка готовых разработанных моделей для резки листового материала.
- 6. Сборка вырезанных элементов изделия.

**Необходимое оборудование и расходные материалы (для проведения МК):** компьютеры с доступом в сеть интернет, комплект листового материала, станок лазерной резки.

# **Результат:**

персонализированная головоломка «Ханойская башня», умение работать в 2D-редакторе, основы лазерных технологий.

Мастер-класс №3. «Гравировка»

**Тема:** «Гравировка индивидуальных логотипов и надписей, возможная стилизация по темам выставки или мероприятия»

**Продолжительность:** пролонгированная, в течение всего мероприятия.

**Целевая аудитория:** обучающиеся и взрослые.

**Цели и задачи (получение артефакта/формирование навыков/ освоение технологии или инструмента обучения)**: в результате участия в мастер-классе участники знакомятся с российскими разработками в сфере лазерных технологий, создают совместно со специалистом гравировку на заготовленной поверхности, которую они могут забрать с собой, или на собственном устройстве или гаджете.

**Основная цель** — популяризация инженерных наук и российских технологических разработок.

**Задачи:** познакомить участников со различными средами 2D-редактора, показать простоту использования лазерного оборудования, разработать с участниками индивидуальную гравировку, провести лекцию на введение и аспекты использования лазерных технологий.

**Требования к входным компетенциям участников:** отсутствуют.

**Краткое описание:** в ходе мастер-класса участники знакомятся с российскими разработками по лазерным технологиям, со средой 2D-редактора, у участников будет возможность разра-

ботать свой дизайн гравировки поверхности гаджета или заготовки с использованием лазерных технологий.

# **План проведения/алгоритм действий:**

- 1. Введение. Современные лазерные технологии.
- 2. Создание индивидуального макета рисунка или надписи в 2D-редакторе.
- 3. Гравировка созданного макета на поверхности

**Необходимое оборудование и расходные материалы (для проведения МК):** компьютер с желательным доступом в сеть интернет, комплект листового материала, лазерный маркиратор.

# **Результат:**

персональная гравировка на выбранной поверхности, основы лазерных технологий.

# Источники информации

# **Для преподавателей**

#### **Литература и методические материалы**

# **Изобретательство и инженерия**

- 1. Альтшуллер Г.С. Найти идею. Введение в теорию решения изобретательских задач. — Новосибирск: Наука, 1986.
- 2. Иванов Г.И. Формулы творчества, или Как научиться изобретать: кн. для учащихся ст. классов. — М.: Просвещение, 1994.
- 3. Диксон Дж. Проектирование систем: изобретательство, анализ и принятие решений: пер. с англ. — М.: Мир, 1969. John R. Dixon. Design Engineering: Inventiveness, Analysis and Decision Making. McGraw-Hill Book Company. New York. St. Louis. San Francisco. Toronto. London. Sydney. 1966.
- 4. Альтшуллер Г.С., Верткин И.М. Как стать гением: жизн. стратегия творч. личности. — Мн: Белорусь, 1994.
- 5. Альтшуллер Г.С. Алгоритм изобретения. М: Московский рабочий, 1969.
- 6. Негодаев И.А. Философия техники: учебн. пособие. Ростов-на-Дону: Центр ДГТУ, 1997.

# **3D-моделирование и САПР**

- 1. Виноградов В.Н., Ботвинников А.Д., Вишнепольский И.С. Черчение. Учебник для общеобразовательных учреждений. — М.: Астрель, 2009.
- 2. Ройтман И.А., Владимиров Я.В. Черчение. Учебное пособие для учащихся 9 класса общеобразовательных учреждений. — Смоленск, 2000.
- 3. Герасимов А.А. Самоучитель КОМПАС-3D V9. Трёхмерное проектирование. — 400 с.
- 4. Прахов А.А. Самоучитель Blender 2.7. СПб.: БХВ-Петербург, 2016. — 400 с.
- 5. Компьютерный инжиниринг: учеб. пособие / А.И. Боровков [и др.]. — СПб.: Изд-во Политехн. ун-та, 2012. — 93 с.
- 6. Малюх В.Н. Введение в современные САПР: курс лекций. М.: ДМК Пресс, 2010. — 192 с.

#### Аддитивные технологии

- 1. Уик Ч. Обработка металлов без снятия стружки. М.: Издво «Мир», 1965. - 549 с.
- 2. Wohlers T., Wohlers report 2014: Additivemanufacturingand 3D-printingstateoftheindustry: Annualworldwideprogressreport, Wohlers Associates, 2014.
- 3. Printing for Science, Education and Sustainable Development. Э. Кэнесс, К. Фонда, М. Дзеннаро, СС Attribution-NonCommercialShareAlike, 2013.

# Лазерные технологии

- 1. Астапчик С.А., Голубев В.С., Маклаков А.Г. Лазерные технологии в машиностроении и металлообработке. - Белорусская наука.
- 2. Colin E. Webb, Julian D.C. Jones. Handbook of Laser Technology And Applications (Справочник по лазерным технологиям и их применению) book  $1-2 - 1$ ОР.
- 3. Steen Wlliam M. Laser Material Processing. 2nd edition. -Great Britain: Springer-Verlag.
- 4. Вейко В.П., Петров А.А. Опорный конспект лекций по курсу «Лазерные технологии». Раздел: Введение в лазерные технологии. - СП6: СП6ГУ ИТМО, 2009 - 143 с.
- 5. Вейко В.П., Либенсон М.Н., Червяков Г.Г., Яковлев Е.Б. Взаимодействие лазерного излучения с веществом. - М.: Физматлит. 2008.

# Фрезерные технологии

- 1. Рябов С.А. (2006) Современные фрезерные станки и их оснастка: учебное пособие.
- 2. Корытный Д.М. (1963) Фрезы.
- 3. Современные тенденции развития и основы эффективной эксплуатации обрабатывающих станков с ЧПУ / Чуваков А.Б. — Нижний Новгород: НГТУ, 2013.

# Пайка и работа с электронными компонентами

Максимихин М.А. Пайка металлов в приборостроении. - $1_{\cdot}$ Л.: Центральное бюро технической информации, 1959.

- 2. Петрунин И.Е. Физико-химические процессы при пайке. М.: Высшая школа, 1972.
- 3. Дистанционные и очные курсы, MOOC, видеоуроки, вебинары, онлайн-мастерские, онлайн-квесты и т. д.

#### **Моделирование**

Три основных урока по «Компасу»

- https://youtu.be/dkwNj8Wa3YU
- https://youtu.be/KbSuL rbEsl
- https://youtu.be/241IDY5p3W

VR rendering with Blender — VR viewing with VRAIS. https:// www.youtube.com/watch?v=SMhGEu9LmYw — одно из многочисленных видео по бесплатному ПО Blender.

#### **Лазерные технологии**

- 1. https://ru.coursera.org/learn/vveedenie-v-lasernietehnologii/lecture/CDO8P/vviedieniie-v-laziernyietiekhnologhii — введение в лазерные технологии.
- 2. https://www.youtube.com/watch?v=ulKriq-Eds8 лазерные технологии в промышленности.

#### **Аддитивные технологии**

- 1. https://habrahabr.ru/post/196182/ короткая и занимательная статья с «Хабрахабр» о том, как нужно подготавливать модель.
- 2. https://solidoodletips.wordpress.com/2012/12/07/ slicershootout-pt- $4/$  – здесь можно посмотреть сравнение работы разных слайсеров. Страница на английском, но тут всё понятно и без слов.
- 3. https://www.youtube.com/watch?v=jTd3JGenCco аддитивные технологии.
- 4. https://www.youtube.com/watch?v=vAH\_Dhv3I70 Промышленные 3D-принтеры. Лазеры в аддитивных технологиях.
- 5. https://www.youtube.com/watch?v=zB202Z0afZA печать ФДМ-принтера.
- 6. https://www.youtube.com/watch?v=h2lm6FuaAWI как со-
здать эффект лакированной поверхности.

- 7. https://www.youtube.com/watch?v=g0TGL6Cb2KY как сделать поверхность привлекательной
- 8. https://www.youtube.com/watch?v=yAENmlubXqA работа с 3D-ручкой.

## **Станки с ЧПУ**

- 1. https://www.youtube.com/watch?v=cPlotOSm3P8 прессформы. Фрезеровка металла. Станок с ЧПУ по металлу.
- 2. https://www.youtube.com/watch?v=B8a9N2Vjv4I как делают пресс формы. Пресс-форма — сложное устройство для получения изделий различной конфигурации из металлов, пластмасс, резины и других материалов под действием давления, создаваемого на литьевых машинах. Пресс-форма для литья пластмасс под давлением.
- 3. https://www.youtube.com/watch?v=paaQKRuNplA кошмары ЧПУ.
- 4. https://www.youtube.com/watch?v=PSe1bZuGEok Работа современного станка с ЧПУ.

# **Пайка**

http://electrik.info/main/master/90-pajka-prostye-sovety.html пайка: очень простые советы. Пайка, флюсы, припои и о том, как работать паяльником. Какой паяльник использовать, какие бывают флюсы и припои? И немного о том, что такое паяльная станция...

#### **Web-ресурсы: тематические сайты, репозитории 3D-моделей**

- https://3ddd.ru
- https://www.turbosquid.com
- https://free3d.com
- http://www.3dmodels.ru
- https://www.archive3d.net

# **Для обучающихся**

## **Литература и методические материалы**

## **Изобретательство и инженерия**

- 1. Альтшуллер Г.С. Найти идею. Введение в теорию решения изобретательских задач. — Новосибирск: Наука, 1986.
- 2. Иванов Г.И. Формулы творчества, или Как научиться изобретать: кн. для учащихся ст. классов. — М.: Просвещение, 1994.
- 3. Диксон Дж. Проектирование систем: изобретательство, анализ и принятие решений: пер. с англ. — М.: Мир, 1969.
- 4. John R. Dixon. Design Engineering: Inventiveness, Analysis and Decision Making. McGraw — Hill Book Company. New York. St. Louis. San Francisco. Toronto. London. Sydney. 1966.
- 5. Альтшуллер Г.С., Верткин И.М. Как стать гением: жизн. стратегия творч. личности. — Мн: Белорусь, 1994.
- 6. Альтшуллер Г.С. Алгоритм изобретения. М: Московский рабочий, 1969.
- 7. Негодаев И.А. Философия техники: учебн. пособие. Ростов-на-Дону: Центр ДГТУ, 1997.

# **3D-моделирование и САПР**

- 1. Виноградов В.Н., Ботвинников А.Д., Вишнепольский И.С. Черчение. Учебник для общеобразовательных учреждений. — М.: Астрель, 2009.
- 2. Ройтман И.А., Владимиров Я.В. Черчение. Учебное пособие для учащихся 9 класса общеобразовательных учреждений. — Смоленск, 2000.
- 3. Герасимов А.А. Самоучитель КОМПАС-3D V9. Трёхмерное проектирование. — 400 с.
- 4. Прахов А.А. Самоучитель Blender 2.7. СПб.: БХВ-Петербург, 2016. — 400 с.
- 5. Компьютерный инжиниринг: учеб. пособие / А.И. Боровков [и др.]. — СПб.: Изд-во Политехн. ун-та, 2012. — 93 с.
- 6. Малюх В.Н. Введение в современные САПР: курс лекций. М.: ДМК Пресс, 2010. — 192 с.

#### **Аддитивные технологии**

- 1. Уик Ч. Обработка металлов без снятия стружки. М.: Издво «Мир», 1965. — 549 с.
- 2. Wohlers T., Wohlers report 2014: Additivemanufacturingand 3D-printingstateoftheindustry: Annualworldwideprogressreport, Wohlers Associates, 2014.

# **Лазерные технологии**

- 1. Астапчик С.А., Голубев В.С., Маклаков А.Г. Лазерные технологии в машиностроении и металлообработке. — Белорусская наука.
- 2. Colin E. Webb, Julian D.C. Jones. Handbook of Laser Technology And Applications (Справочник по лазерным технологиям и их применению) book 1-2 — IOP.
- 3. Steen Wlliam M. Laser Material Processing. 2nd edition. Great Britain: Springer-Verlag.
- 4. Вейко В.П., Петров А.А. Опорный конспект лекций по курсу «Лазерные технологии». Раздел: Введение в лазерные технологии. — СПб: СПбГУ ИТМО, 2009 — 143 с.
- 5. Вейко В.П., Либенсон М.Н., Червяков Г.Г., Яковлев Е.Б. Взаимодействие лазерного излучения с веществом. — М.: Физматлит, 2008.

## **Фрезерные технологии**

- 1. Рябов С.А. (2006) Современные фрезерные станки и их оснастка: учебное пособие.
- 2. Корытный Д.М. (1963) Фрезы.

## **Пайка и работа с электронными компонентами**

- 1. Максимихин М.А. Пайка металлов в приборостроении. Л.: Центральное бюро технической информации, 1959.
- 2. Дистанционные и очные курсы, MOOC, видеоуроки, вебинары, онлайн-мастерские, онлайн-квесты и т. д.

## Моделирование

Три основных урока по «Компасу»

- · https://voutu.be/dkwNi8Wa3YU
- https://youtu.be/KbSuL rbEsl
- · https://youtu.be/241IDY5p3W

VR rendering with Blender - VR viewing with VRAIS. https:// www.youtube.com/watch?v=SMhGEu9LmYw - одно из многочисленных видео по бесплатному ПО Blender.

# Лазерные технологии

- 1. https://ru.coursera.org/learn/vveedenie-v-lasernietehnologii/lecture/CDO8P/vviedieniie-v-laziernyietiekhnologhii — введение в лазерные технологии.
- 2. https://www.youtube.com/watch?v=ulKrig-Eds8 лазерные технологии в промышленности.

## Аддитивные технологии

- 1. https://habrahabr.ru/post/196182/ короткая и занимательная статья с «Хабрахабр» о том, как нужно подготавливать модель.
- 2. https://solidoodletips.wordpress.com/2012/12/07/ slicershootout-pt-4/  $-$  здесь можно посмотреть сравнение работы разных слайсеров. Страница на английском, но тут всё понятно и без слов.
- 3. https://www.youtube.com/watch?v=jTd3JGenCco аддитивные технологии.
- 4. https://www.youtube.com/watch?v=vAH Dhv3I70  $\,$  $\Box$ poмышленные 3D-принтеры. Лазеры в аддитивных технологиях.
- 5. https://www.youtube.com/watch?v=zB202Z0afZA печать ФДМ-принтера.
- 6. https://www.youtube.com/watch?v=h2lm6FuaAWI как создать эффект лакированной поверхности.
- 7. https://www.youtube.com/watch?v=g0TGL6Cb2КY как сделать поверхность привлекательной
- 8. https://www.youtube.com/watch?v=yAENmlubXqA работа с 3D-ручкой.

# **Станки с ЧПУ**

- 1. https://www.youtube.com/watch?v=cPlotOSm3P8 пресс-формы. Фрезеровка металла. Станок с ЧПУ по металлу.
- 2. https://www.youtube.com/watch?v=B8a9N2Vjv4I как делают пресс формы. Пресс-форма — сложное устройство для получения изделий различной конфигурации из металлов, пластмасс, резины и других материалов под действием давления, создаваемого на литьевых машинах. Пресс-форма для литья пластмасс под давлением.
- 3. https://www.youtube.com/watch?v=paaQKRuNplA кошмары ЧПУ.
- 4. https://www.youtube.com/watch?v=PSe1bZuGEok Работа современного станка с ЧПУ.

# **Пайка**

http://electrik.info/main/master/90-pajka-prostye-sovety.html пайка: очень простые советы. Пайка, флюсы, припои и о том, как работать паяльником. Какой паяльник использовать, какие бывают флюсы и припои? И немного о том, что такое паяльная станция...

**Web-ресурсы: тематические сайты, репозитории 3D-моделей** https://3ddd.ru

«Хайтек: тулкит»

Автор: Денис Тимирбаев Редакционная группа: Марина Ракова, Максим Инкин Оформление: Николай Скирда (обложка, макет), Алексей Воронин (вёрстка)

Базовая серия «Методический инструментарий наставника»

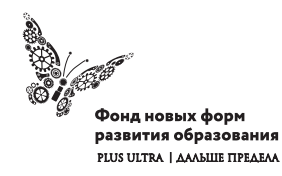

 $\widehat{\infty}$ 

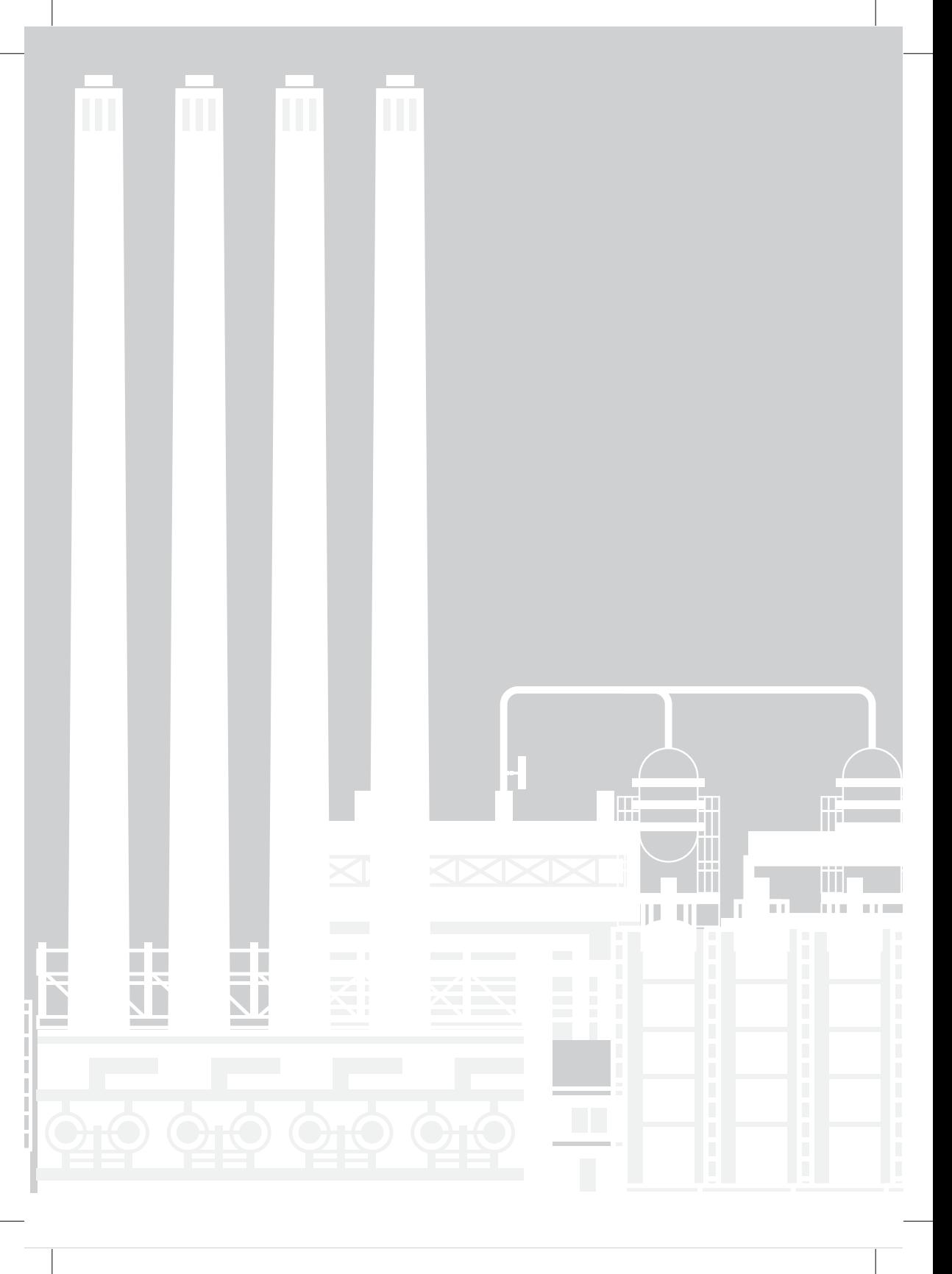

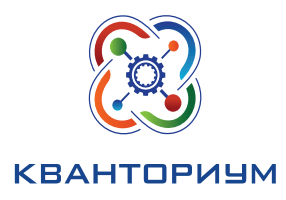

www.**roskvantorium**.ru